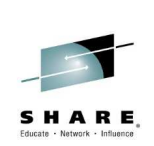

# **End to End Security of My Queue Manager on z/OS**

**Morag Hughson - hughson@uk.ibm.com**

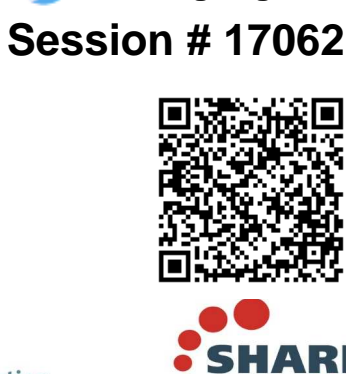

**@MoragHughson**

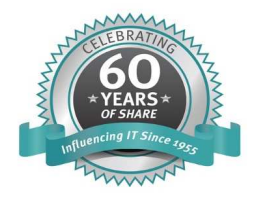

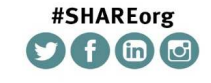

SHARE is an independent volunteer-run information technology association that provides education, professional networking and industry influence.

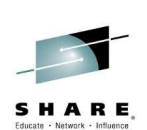

in Seattle 201

#### **Abstract**

E

S

N  $\overline{O}$ T **IBM MQ has a wealth of security options, starting from an authentication and audit** point for your administration and application connectivity to encryption of data both in transit and at rest. This session will take you through configuring your queue manager to keep your messages secure from the moment it is put, all through the system till it is retrieved and processed.

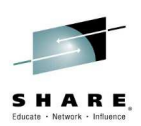

# **Agenda**

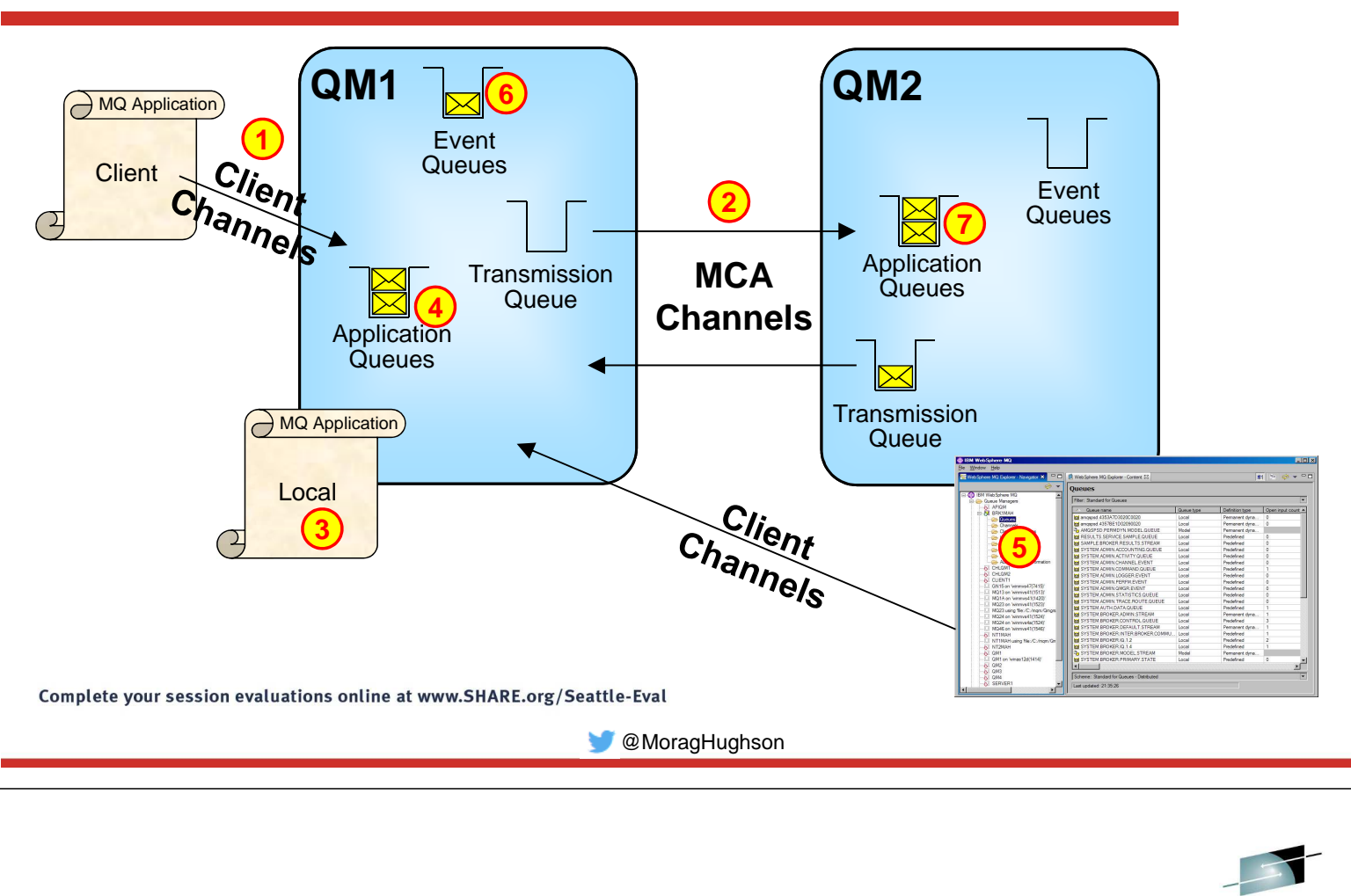

## **Agenda**

- N • This picture is going to act as our agenda today. We're going to look at the various different points in this diagram where security is important and introduce the facilities available for you to use.
	- These include:-
		- Authentication
			- Client channels
			- MCA channels
			- Applications (local or client)
	- Authorization
		- Application tasks
		- Administration tasks
		- Auditing
		- Message Level Protection
			- Encryption
			- Tamper Proof

S

O

T

E

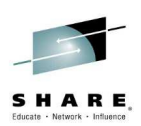

## **Authentication - Channels**

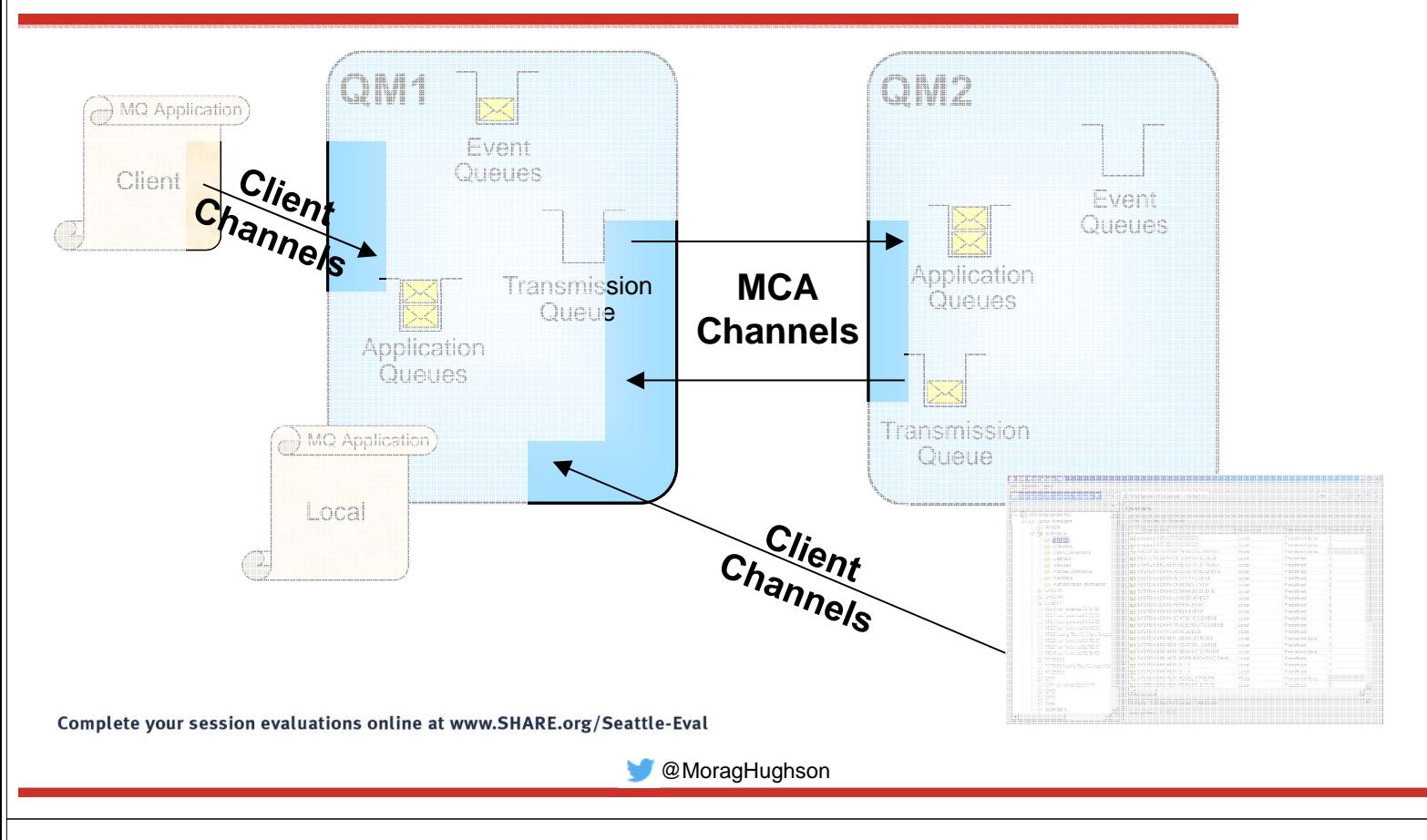

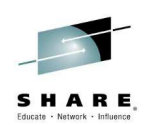

## **Authentication – Channels – Notes**

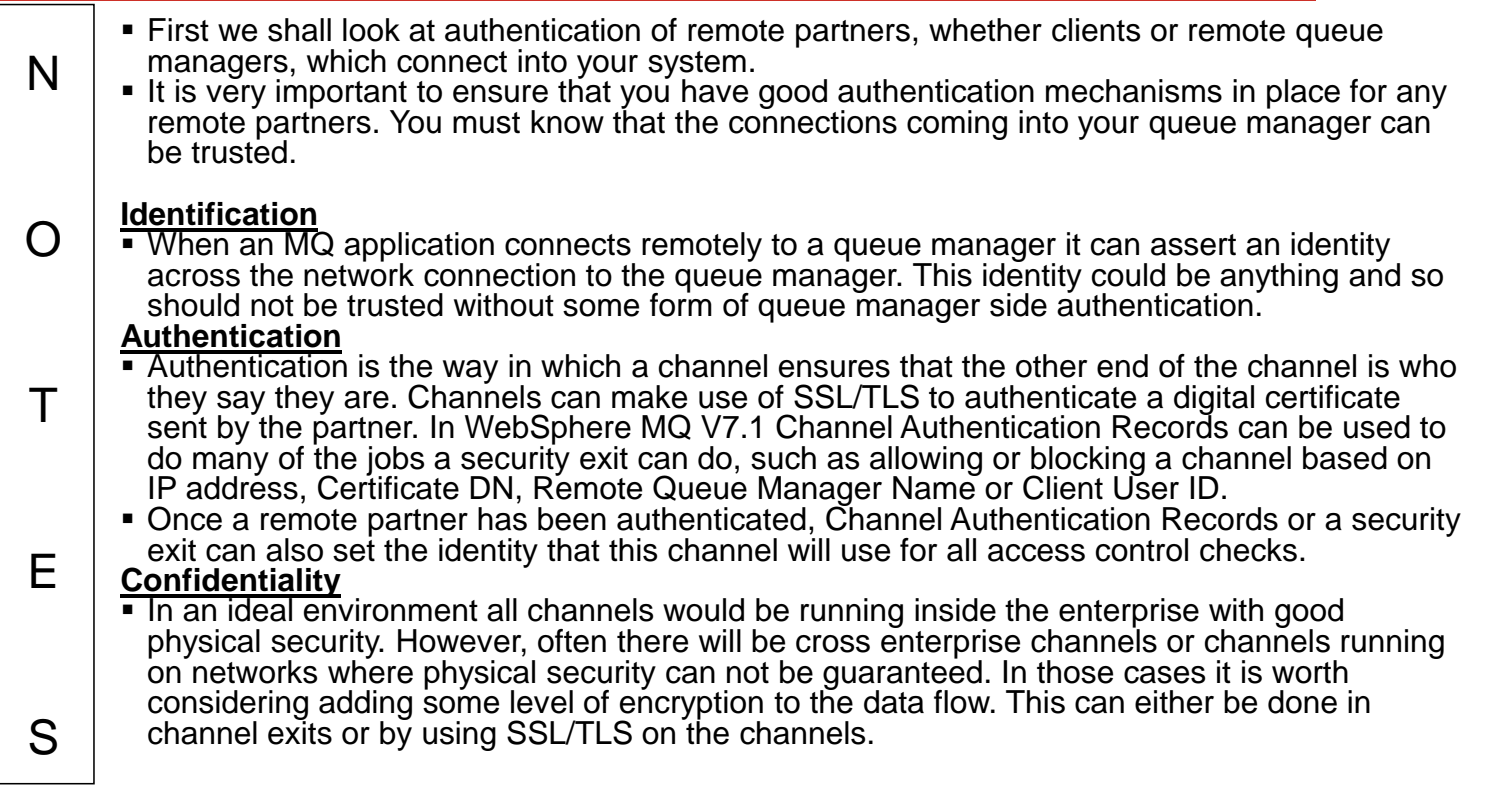

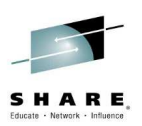

## **Authentication – Channels – Facilities**

- **Transport Layer Security (SSL/TLS)**
	- Using Digital Certificates
- **Channel Authentication Records**
	- New in WebSphere MQ V7.1
	- Updated in IBM MQ V8
- **Security Exits**

 $\top$ 

E

S

• Many Vendor exits available

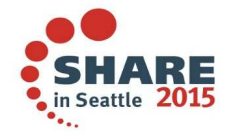

Complete your session evaluations online at www.SHARE.org/Seattle-Eval

#### **C** @MoragHughson

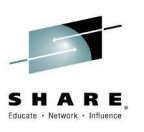

## **Authentication – Channels – Facilities – Notes**

N  $\Omega$  Over the next few pages we are going to introduce each of the following facilities which allow you to provide some authentication for your client or MCA channels. The strength of the authentication provided varies by each facility so the choice of facility should take that into account when making a business decision as to the level of authentication required.

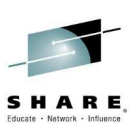

### **Authentication - Using SSL/TLS with WebSphere MQ**

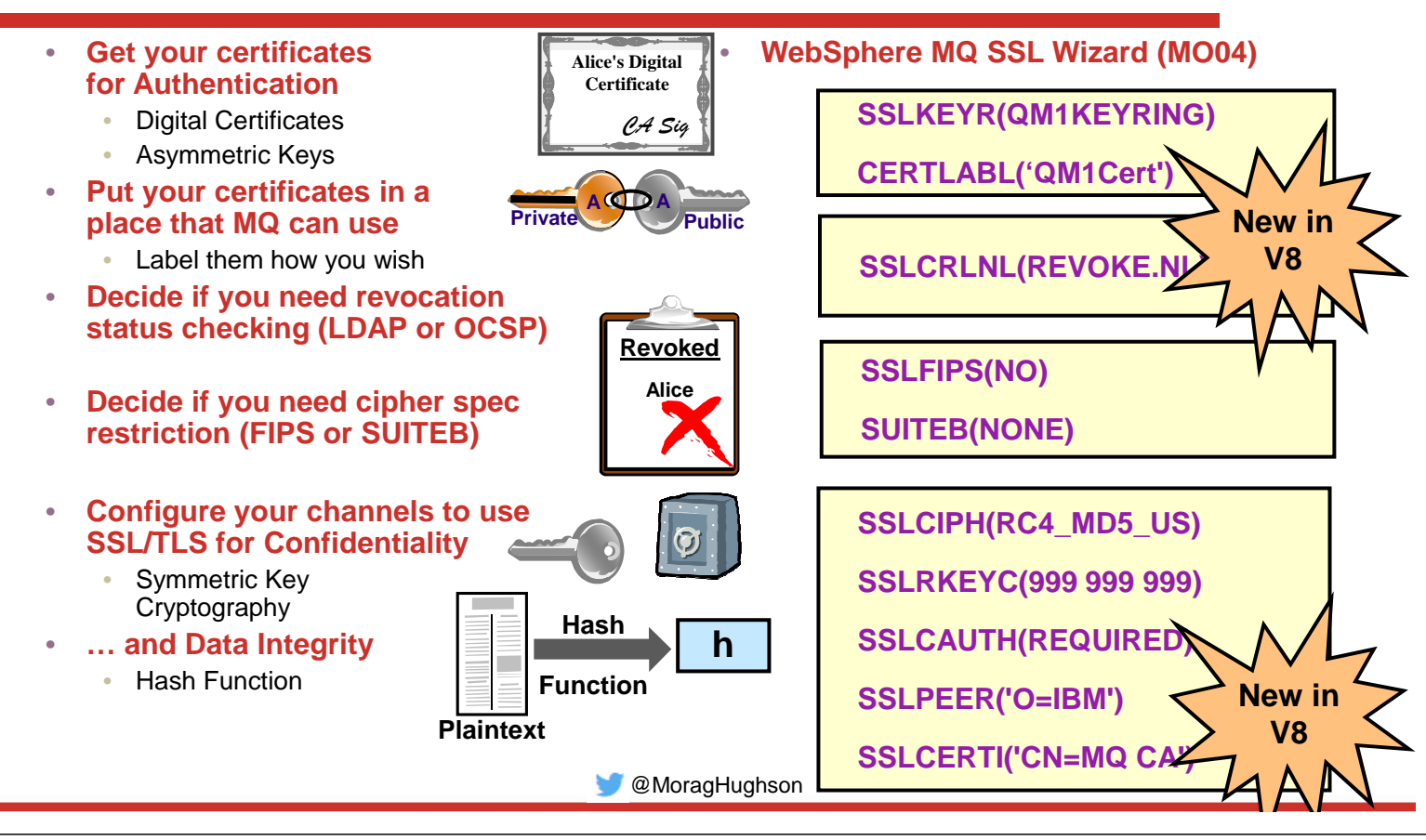

#### **Authentication - Using SSL/TLS with WebSphere MQ – Notes**

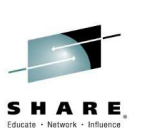

- N The three main issues that Transport Level Security (SSL/TLS) addresses are Confidentiality, Data Integrity and Authentication. The techniques that it uses to address these issues are – For Confidentiality, we have symmetric key cryptography with the capability to periodically reset the secret key;
	- For Data Integrity we have the hash function; and

O

- For Authentication we have digital certificates, asymmetric keys and certificate revocation lists.
- WebSphere MQ makes use of these techniques to address these security issues. One can specify which symmetric key cryptography algorithm and which hash function to use by providing WebSphere MQ with a SSLCipherSpec (SSLCIPH on a channel). The secret key can be periodically reset by setting an appropriate number of bytes in SSLKeyResetCount (SSLRKEYC on the queue manager).
- $\top$ E Digital Certificates and Public Keys are found in a key repository which can be specified to WebSphere MQ (SSLKEYR on the queue manager). We can also check that we are talking to the partner we expect to be talking to (SSLPEER on a channel) and can choose to authenticate both ends of the connection or only the SSL Server end of the connection (SSLCAUTH on a channel). Also we can make choose to do certificate revocation status checking using either LDAP CRLs or OCSP (SSLCRLNL on the queue manager).
	- The set of cipher specs to be used by the queue manager can be restricted to a set that are compliant to the FIPS 140-2 standard (SSLFIPS on the queue manager) available on both distributed and in WebSphere MQ V7.1 on z/OS; or to the Suite-B standard (SUITEB on the queue manager) available on the distributed platforms in WebSphere MQ V7.1

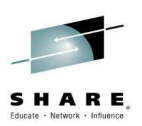

# **Channel Authentication Records**

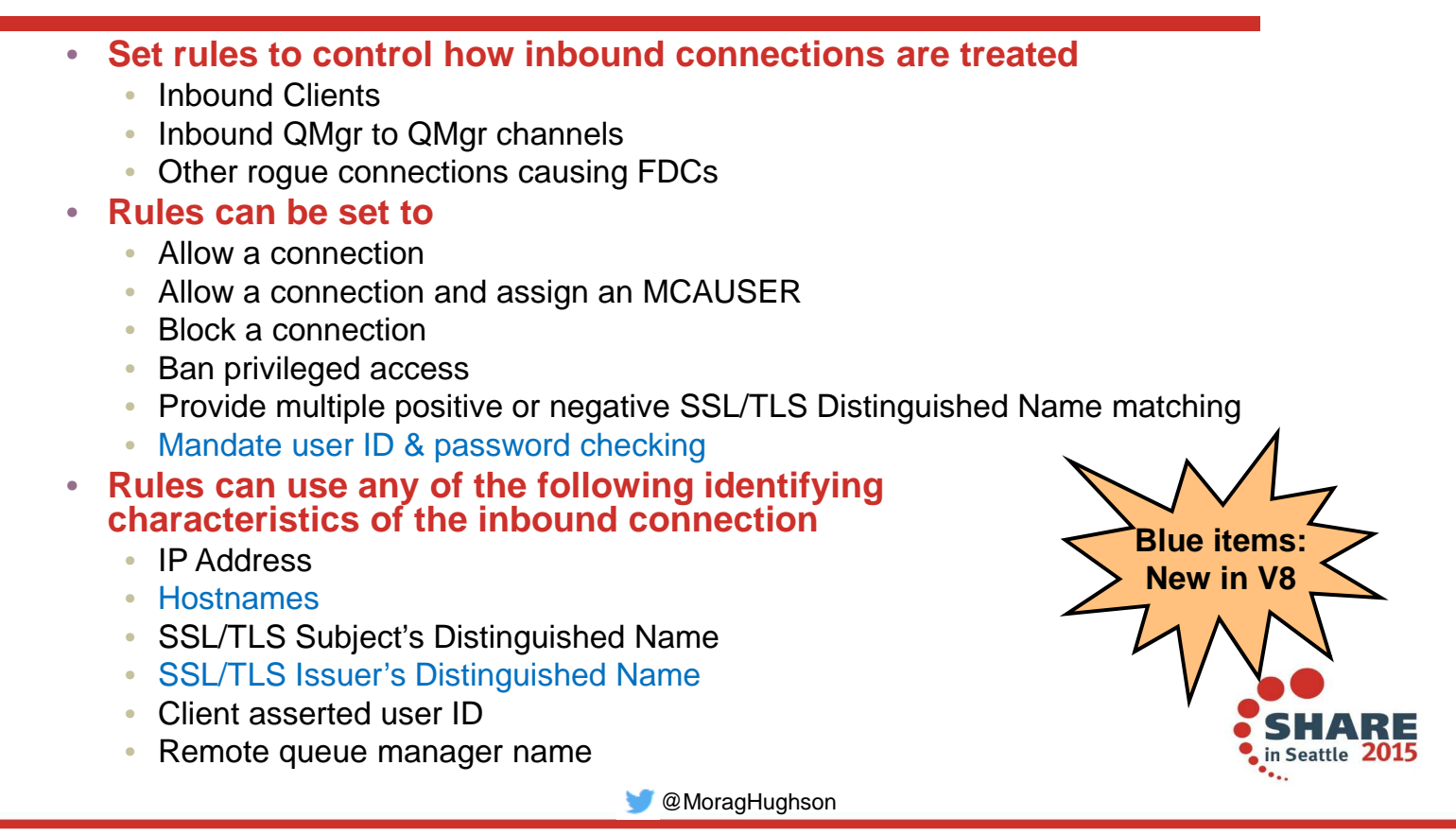

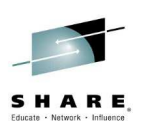

### **Channel Authentication Records – Notes**

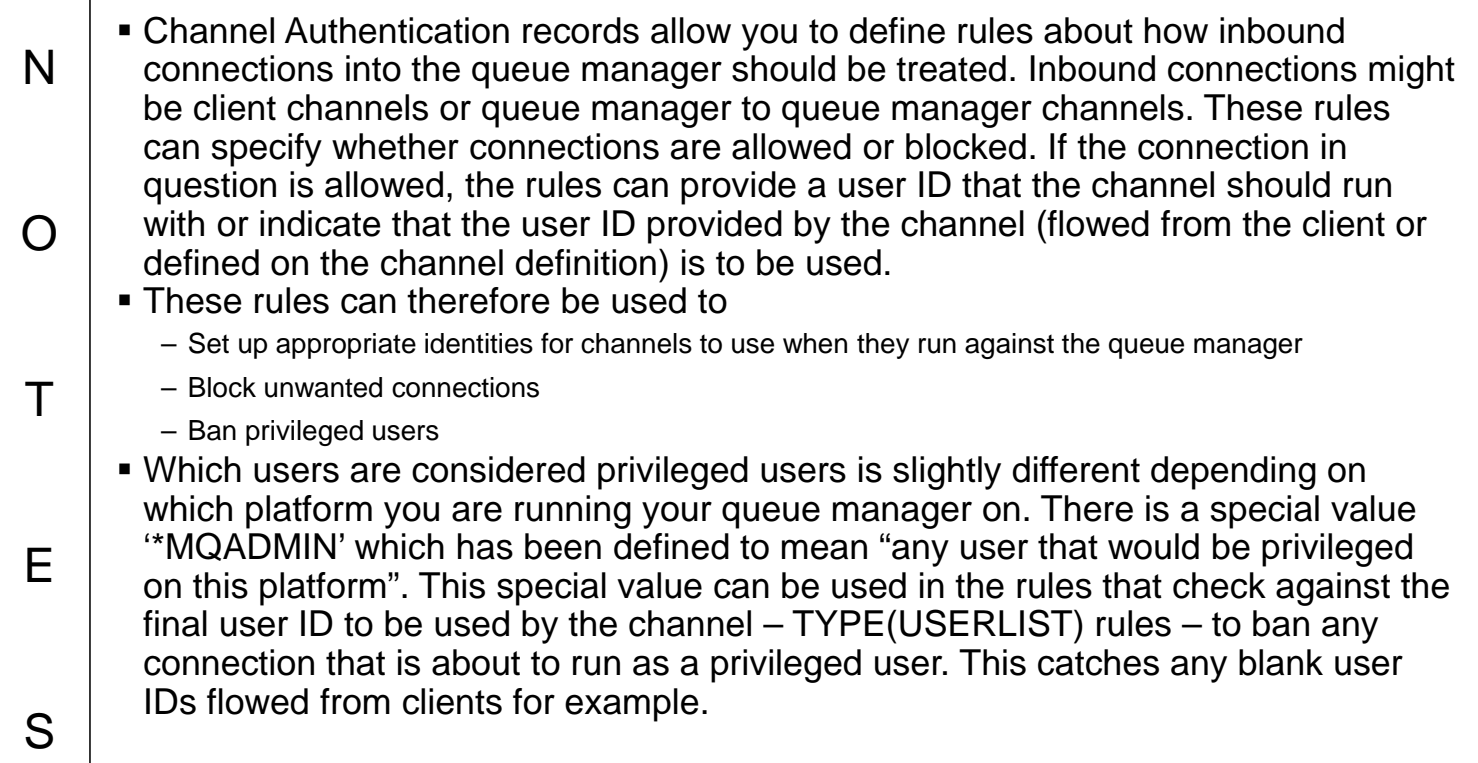

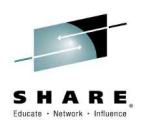

## **CHLAUTH – Configuration**

• **Create rules using**

• PCF

• MQSC: SET CHLAUTH

#### • **Pattern matching**

- Channel Name/QMgr Name/Hostname
	- Beginning, middle, end
- IP addresses (IPV4 or IPV6)
- SSL Peer Name (as today)

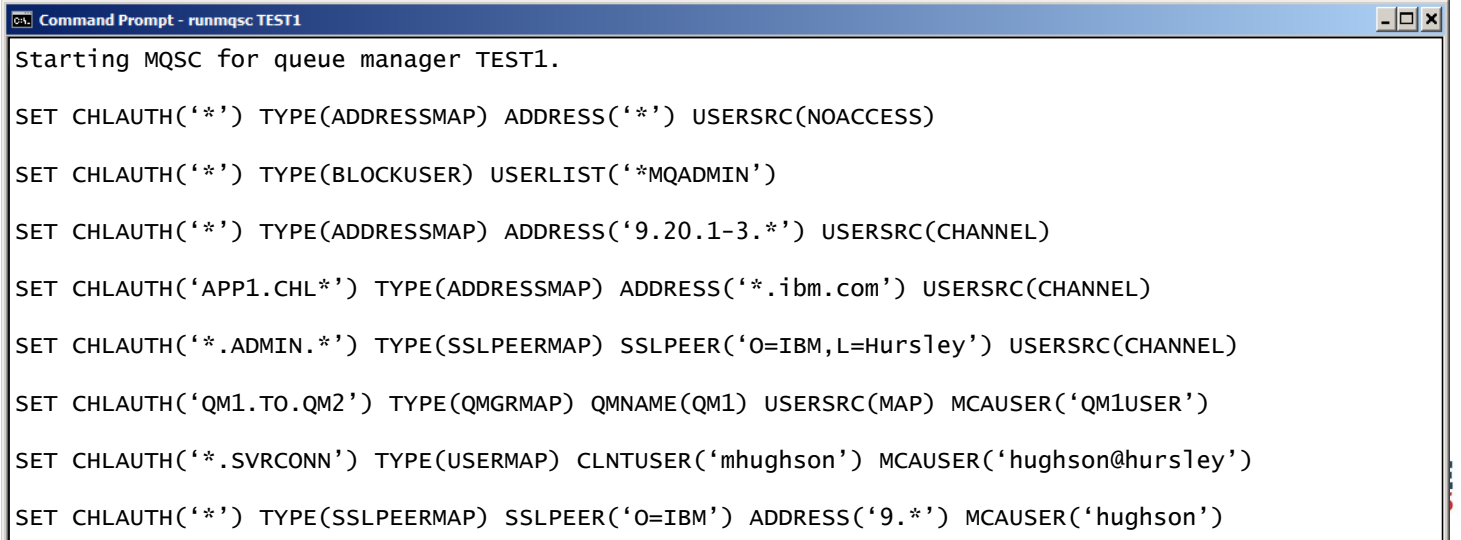

@MoragHughson

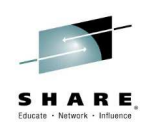

## **CHLAUTH – Configuration – Notes**

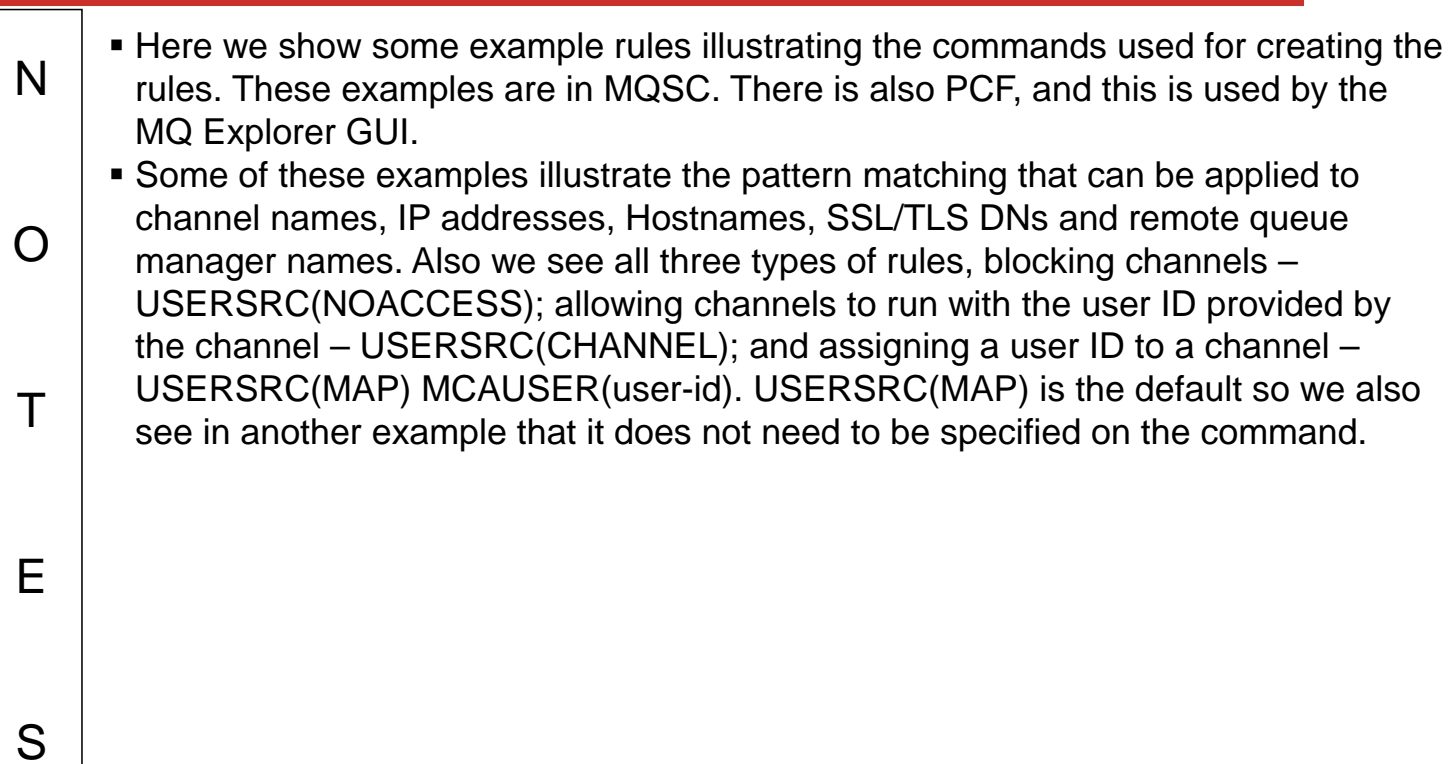

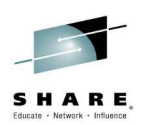

# **Restricting the Mappings**

- **Rules matching on**
	- SSL Peer Name
	- Remote QMgr Name
	- Client User ID
- **Can add IP address/Hostname**
- **Restrict where an SSL Certificate can be used from**
	- Specific IP address/Hostname
- **Restrict where a queue manager or client user ID can come from**
	- Specific IP address/Hostname

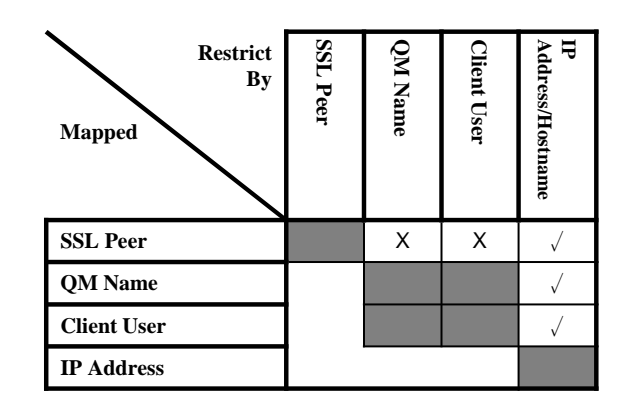

#### **SET CHLAUTH(\*) TYPE(SSLPEERMAP) SSLPEER('L="Hursley"') MCAUSER(HURUSER) ADDRESS('9.20.\*')**

**SET CHLAUTH(\*) TYPE(QMGRMAP) QMNAME(CLUSQM\*) MCAUSER(CLUSUSR) ADDRESS('\*.ibm.com')**

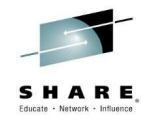

# **Restricting the Mappings - Notes**

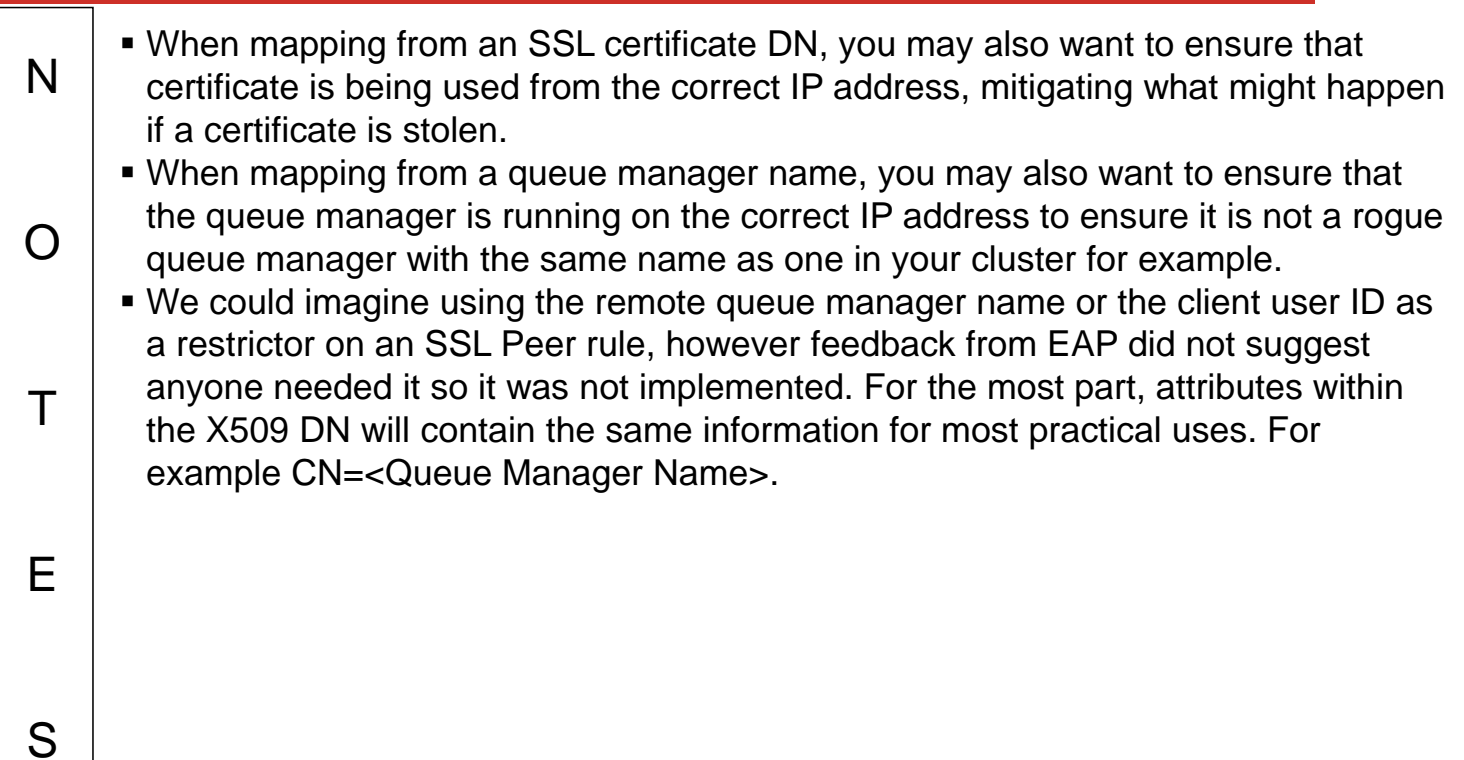

<mark>mana ang kapalang pang</mark>

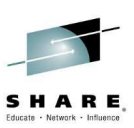

# **Fully Qualifying your Peer Name rules**

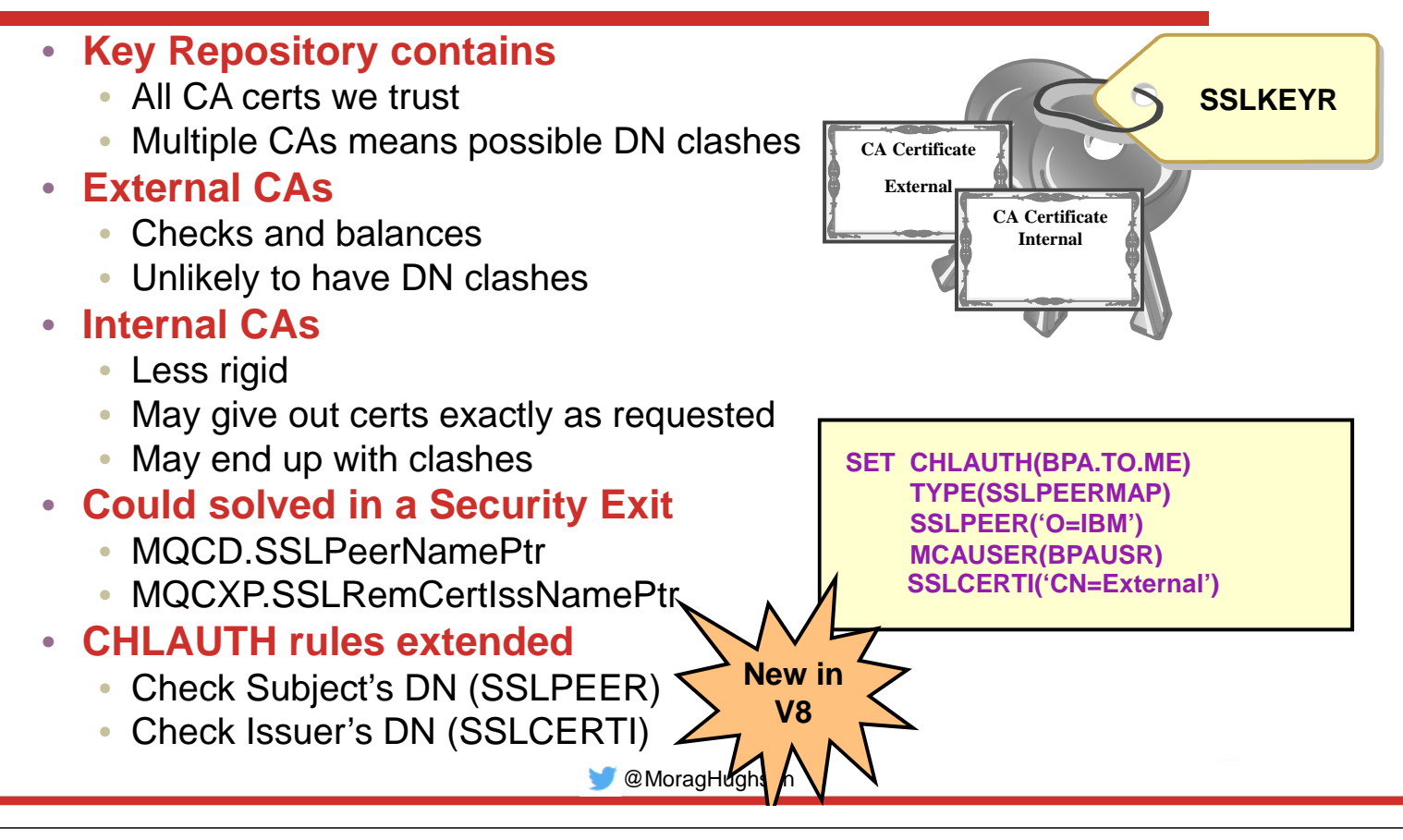

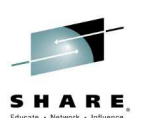

## **Fully Qualifying your Peer Name rules – Notes**

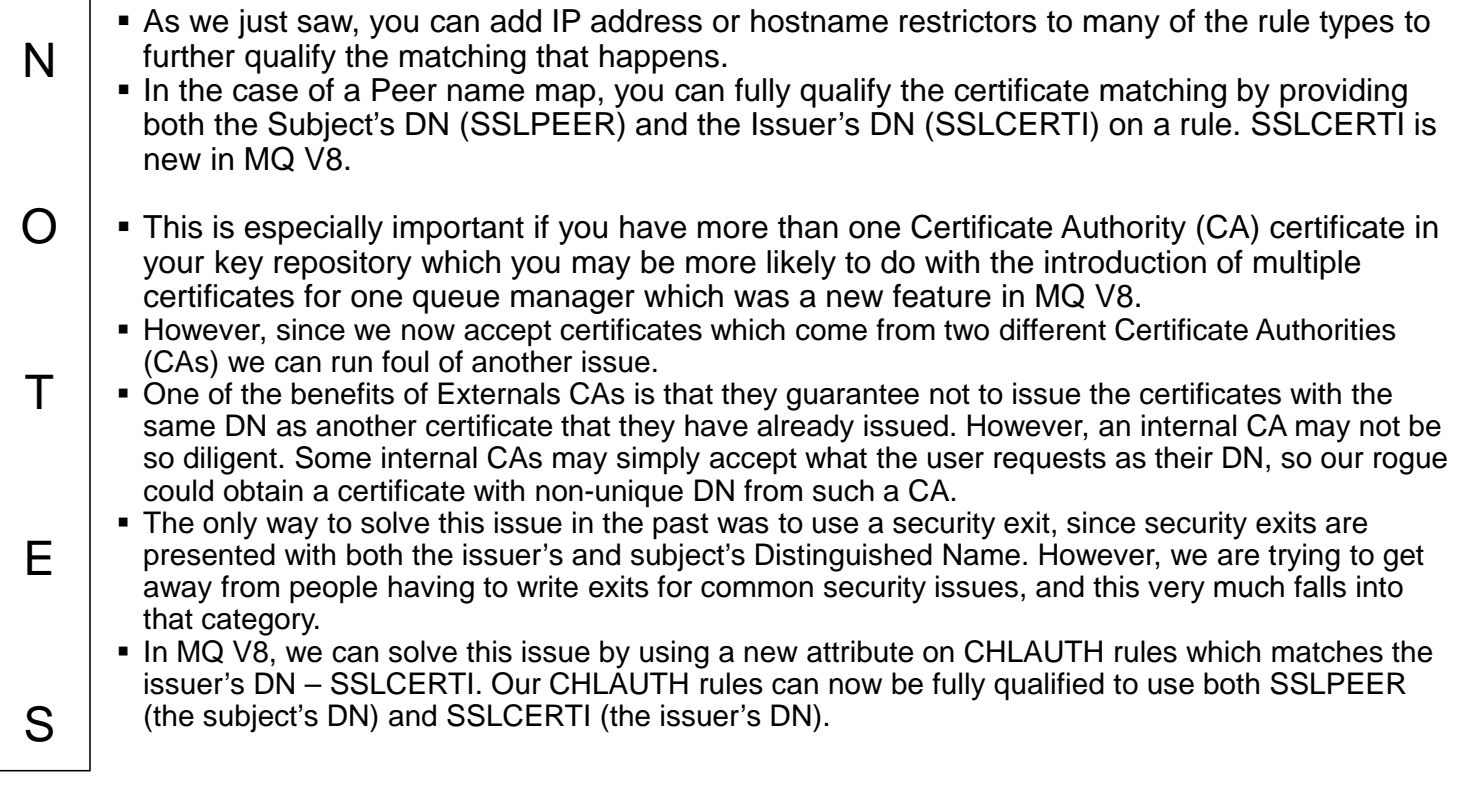

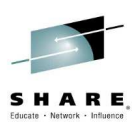

## **CHLAUTH – Precedence**

#### • **Precedence matching**

- Most specific rule is matched
- **Identifying attributes are**
	- Channel Name
	- SSL Peer Name pattern • Precedence defined for partial patterns
	- Remote queue manager name pattern (MCA channels)
	- Client asserted user ID (MQI channels)
		- No pattern matching on this
	- IP address pattern

E

S

• Hostname pattern (least specific)

#### • **Within SSL Peer Name matching**

• Most specific substring is matched

#### **Chl: MY.CHANNEL**

**IP: 9.20.1.123**

**DN:** CN=Morag Hughson.O=IBM UK

**UID: mhughson**

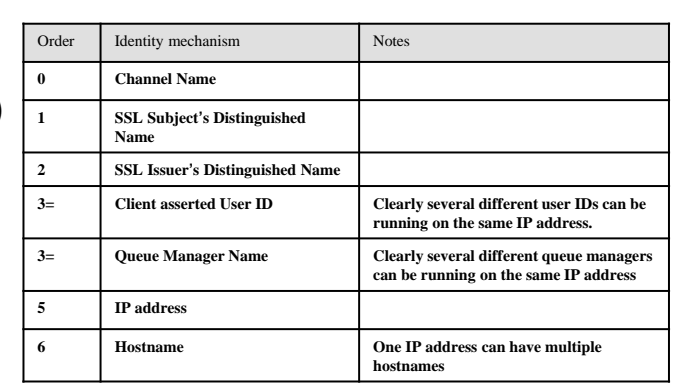

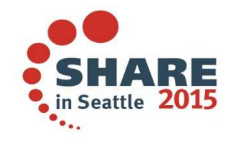

**C** @MoragHughson

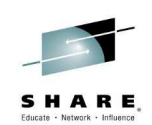

# **CHLAUTH – Precedence – Notes**

N  $\Omega$  $\boldsymbol{\mathsf T}$  When there is more than one rule that could match the inbound connection in question, then we define which rule will actually be used by defining the precedence order of what is the most specific match. The table shows that SSL Peer Names are considered a more specific match than a queue manager name or client user ID (because there is much more detailed information in an SSL Peer Name); and Hostnames are considered the least specific since clearly more than one queue manager or client can be connecting from the same IP address/Hostname. Hostnames are even less specific than IP addresses because an IP address can have multiple hostnames.

## **SSL DN Precedence Mapping Example**

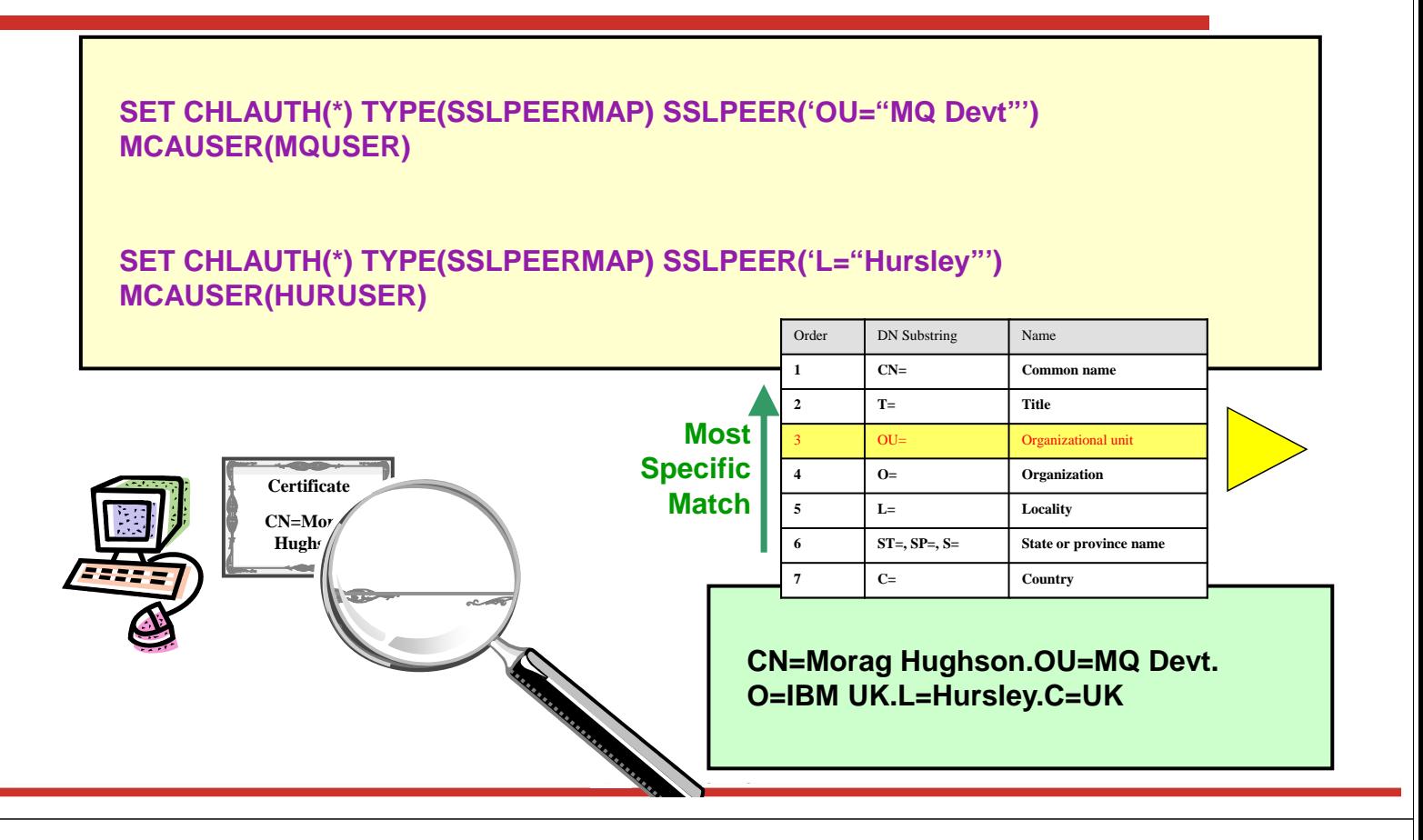

## **SSL DN Precedence Mapping Example – Notes**

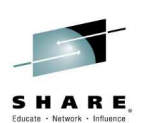

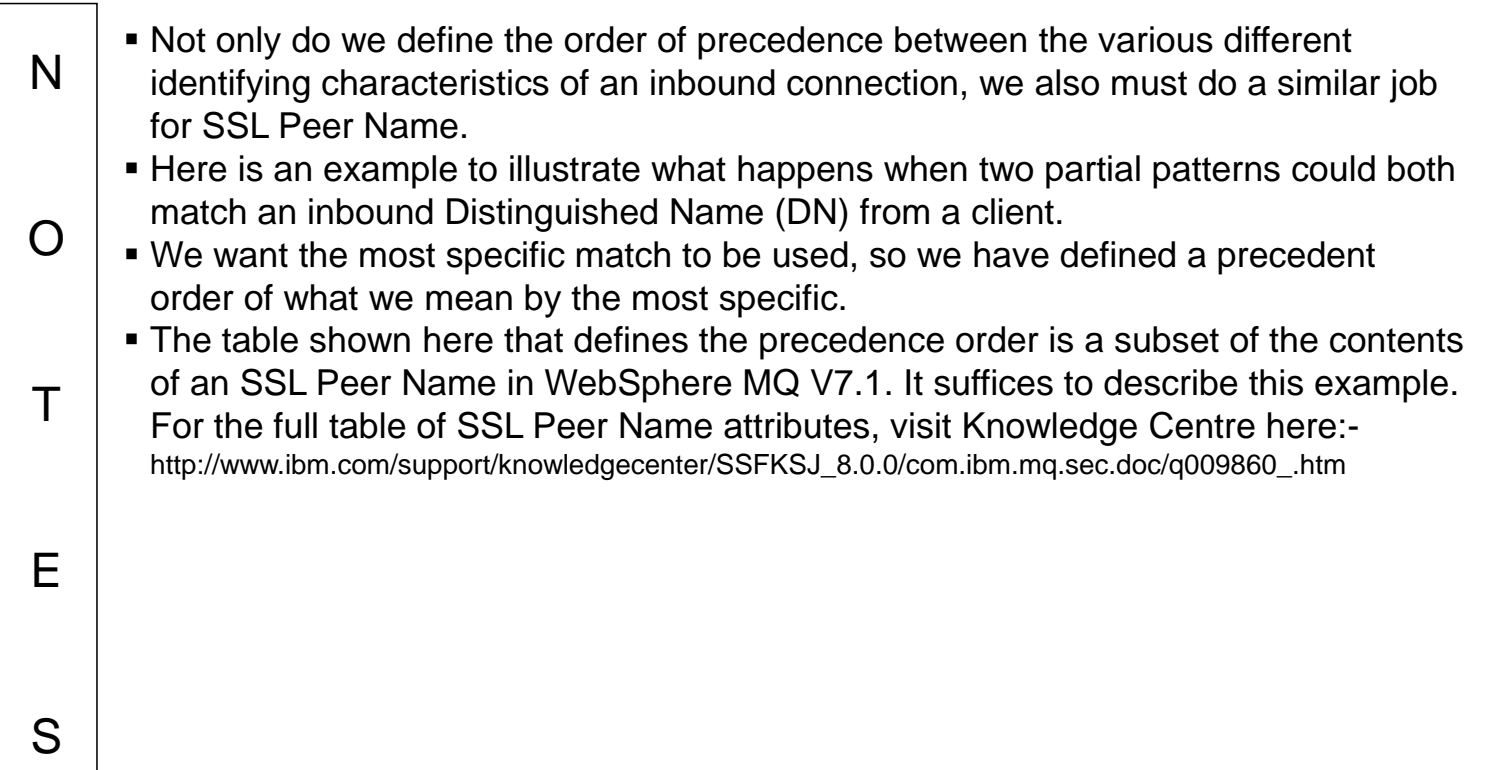

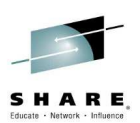

### **Channel Authentication – How should I use this?**

**C** @MoragHughson **SET CHLAUTH(\*) TYPE(ADDRESSMAP) ADDRESS('\*') USERSRC(NOACCESS) SET CHLAUTH(BPCHL.\*) TYPE(SSLPEERMAP) SSLPEER('O=Bank of Shetland') MCAUSER(BANK123) SET CHLAUTH(BPCHL.\*) TYPE(SSLPEERMAP) SSLPEER('O=Bank of Orkney') MCAUSER(BANK456) SET CHLAUTH(SYSTEM.ADMIN.SVRCONN) TYPE(ADDRESSMAP) ADDRESS('9.20.1-30.\*') MCAUSER(ADMUSER) CHCKCLNT(REQUIRED) SET CHLAUTH(TO.CLUS.\*) TYPE(QMGRMAP) QMNAME(CLUSQM\*) MCAUSER(CLUSUSR) ADDRESS('9.30.\*')** "Our internal cluster doesn't use SSL, but we must ensure only the correct<br>quatternancescape can connect into the cluster" queue managers can connect into the cluster"

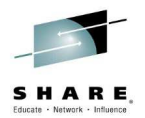

### **CHLAUTH – How should I use this? - Notes**

N O  $\top$ E S Here is an example of how we expect this to be used. Our business requires that "We must make sure our system is completely locked down". So we start off with a rule that blocks everyone. Therefore anyone that doesn't match a more specific rule will not be allowed in. Our business requires that "Our Business Partners must all connect using SSL, so we will map their access from the certificate DNs". So we have some rules that map specific DNs of our Business Partners to specific user IDs. Previously you might have done this by having separate channel definitions for each BP, now if you wish they can come into the same receiver definition. Our business requires that "Our Administrators connect in using MQ Explorer, but don't use SSL. We will map their access by IP Address". So we have a rule that gives them all a single administrative access user ID based on a range of IP addresses. Our business requires that "Our internal cluster doesn't use SSL, but we must ensure only the correct queue managers can connect into the cluster". So we have a rule that gives access to the correctly named queue managers but only if they come from a recognised IP address.

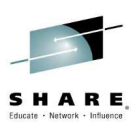

## **Channel Authentication – Security Exits**

- **Channel 'Gate Keeper'**
	- Indefinite exchange of data between exits
	- No defined format
	- No communications knowledge required
	- Can end channel
	- Can set MCAUSER

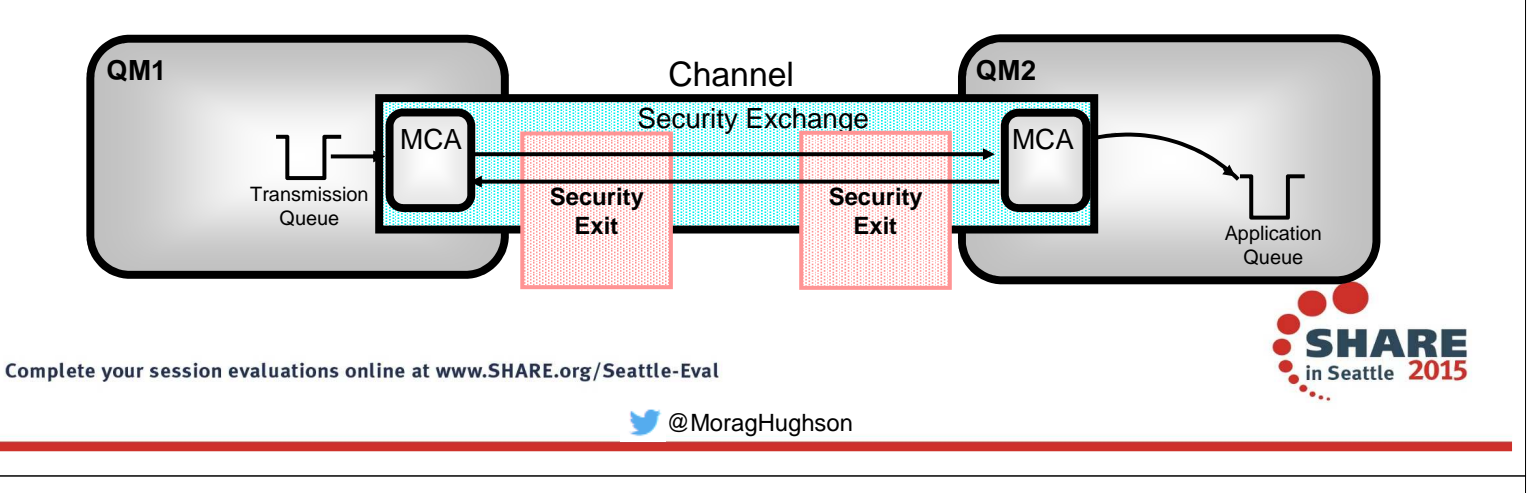

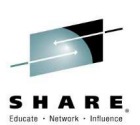

## **Channel Authentication – Security Exits – Notes**

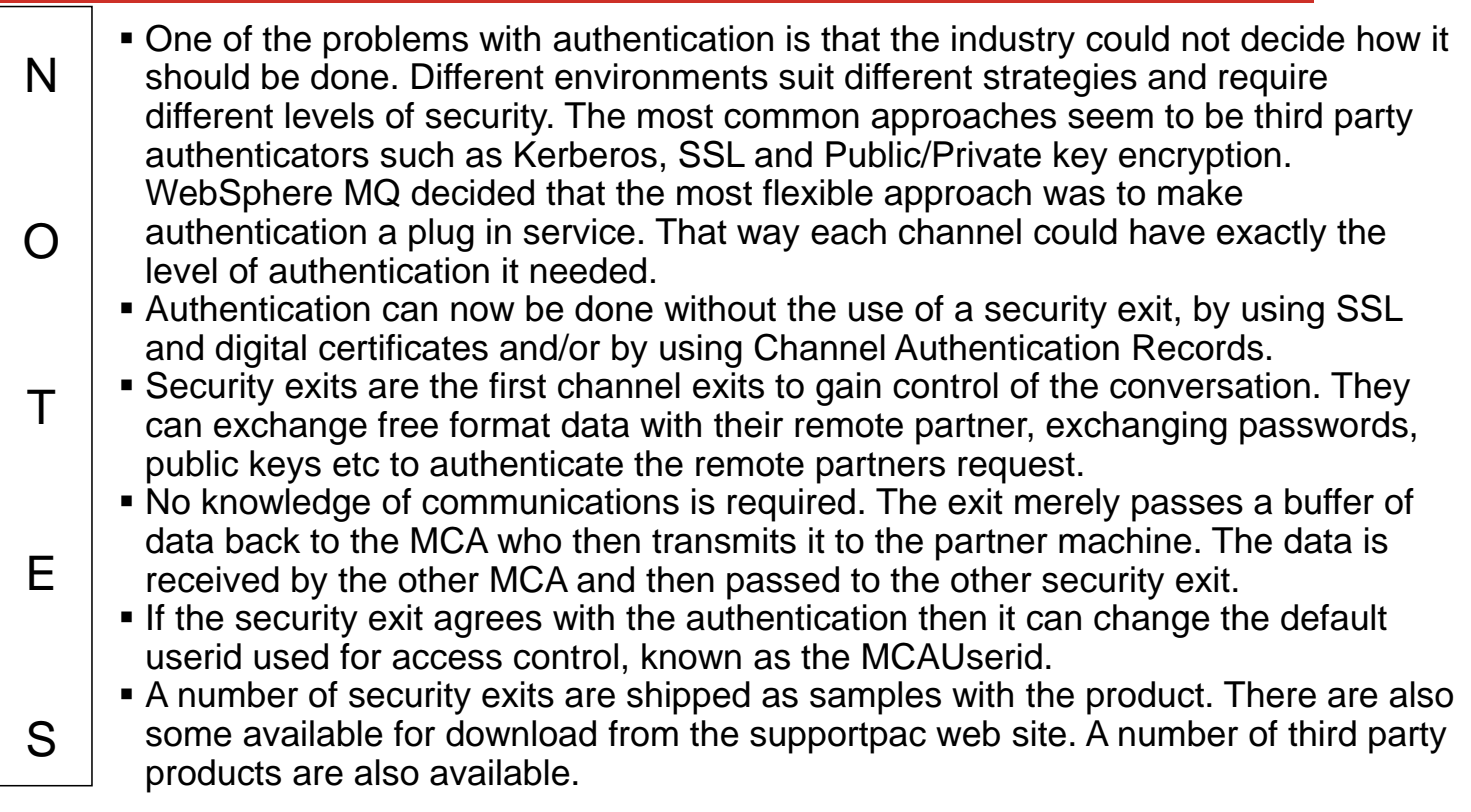

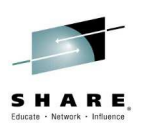

# **Authentication – Applications**

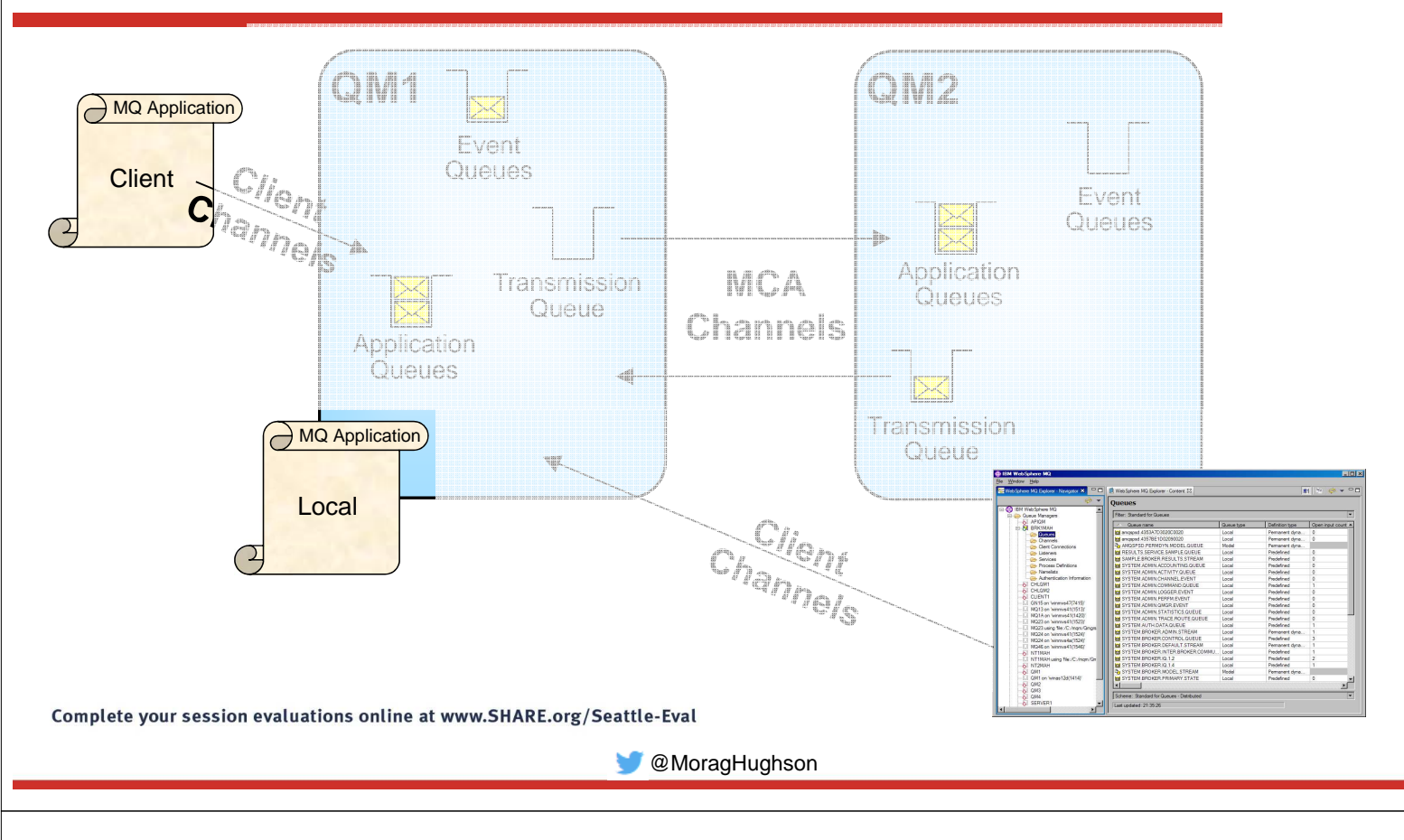

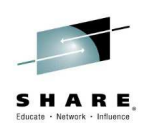

## **Authentication – Applications – Notes**

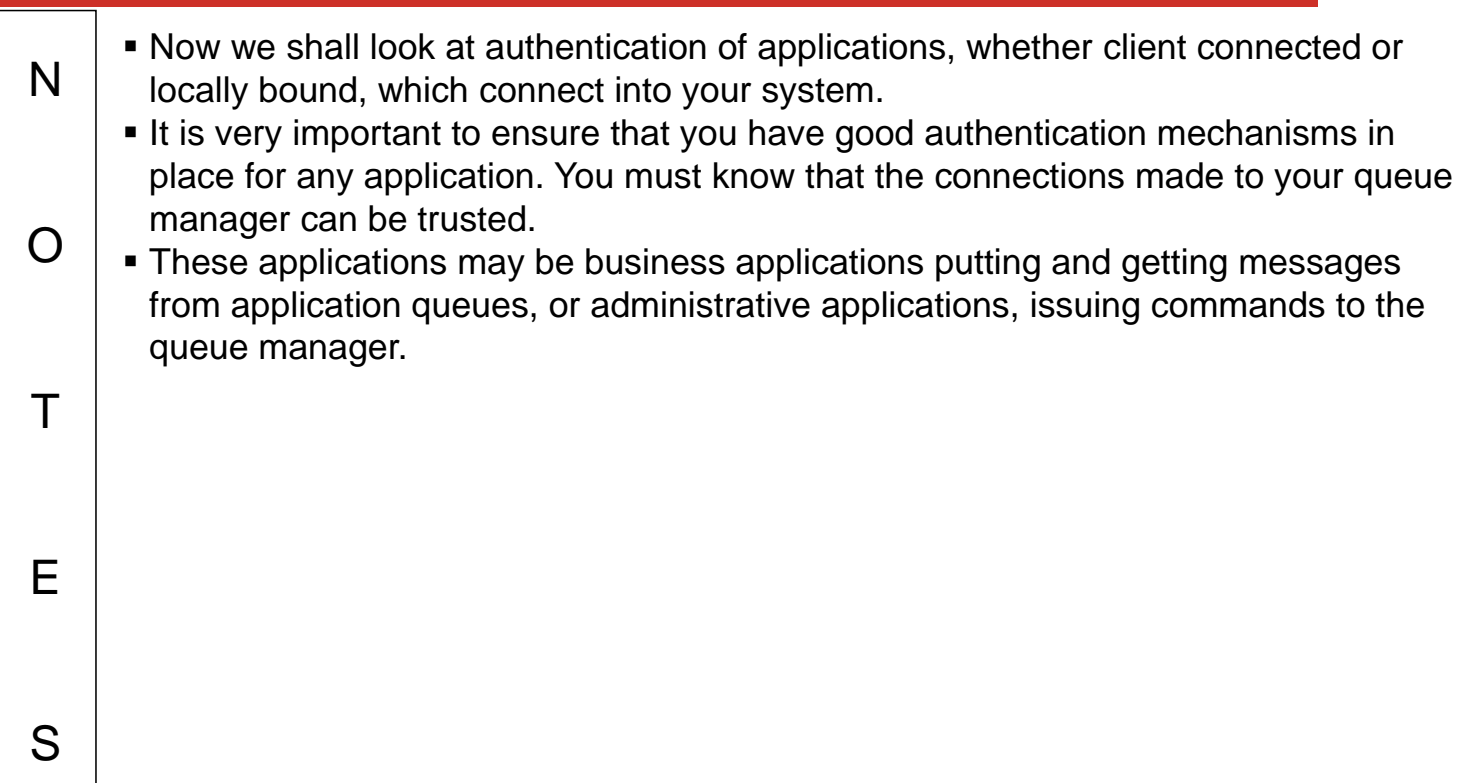

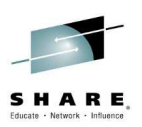

# **Authentication – Applications – Facilities**

- **O/S Logon**
	- Useful for locally bound applications
	- Not to be relied upon for client applications!
		- Use client channel authentication

#### • **MQCONNX**

- Connection Authentication
	- User ID and password

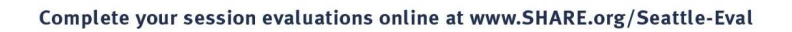

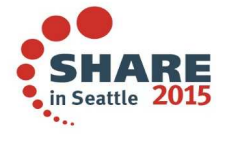

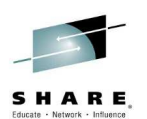

#### **Authentication – Applications – Facilities – Notes**

N Over the next few pages we are going to introduce each of the following facilities which allow you to provide some authentication for your client or locally bound application.

**C** @MoragHughson

#### **Identification**

O

E

S

 When an MQ application connects to the queue manager the O/S is interrogated to discover the user ID that it is running under. This is used as the identity. We can see this user ID in the context information of a message.

#### T **Authentication**

 A locally bound MQ application is running against MQ under an user ID that the O/S has provided and which has been logged onto prior to running the application. This may be enough authentication for a locally bound application for your business purposes, or you may wish more.

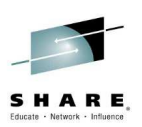

## **Connection Authentication - MQCONNX**

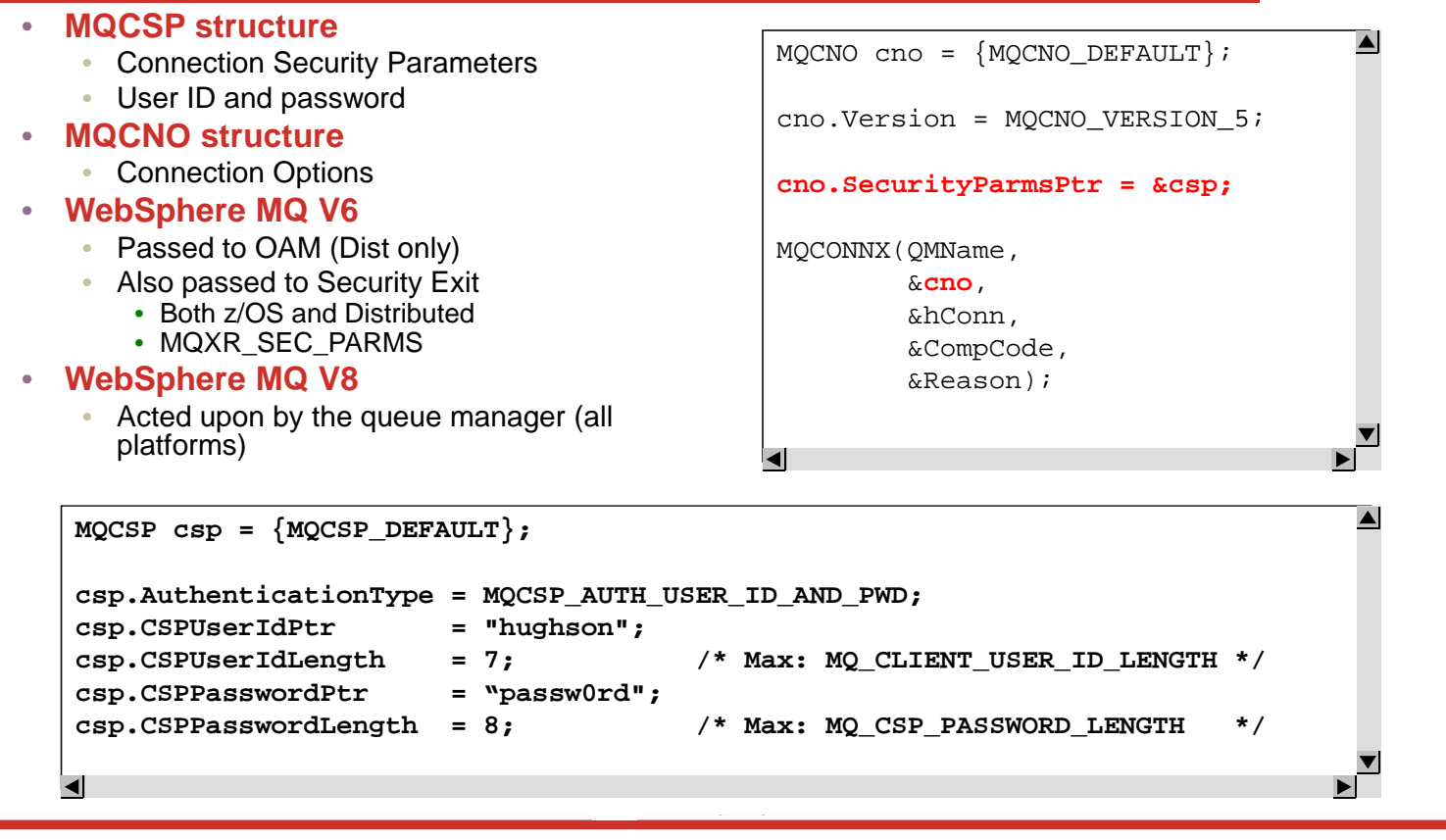

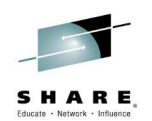

## **Authentication - MQCONNX - Notes**

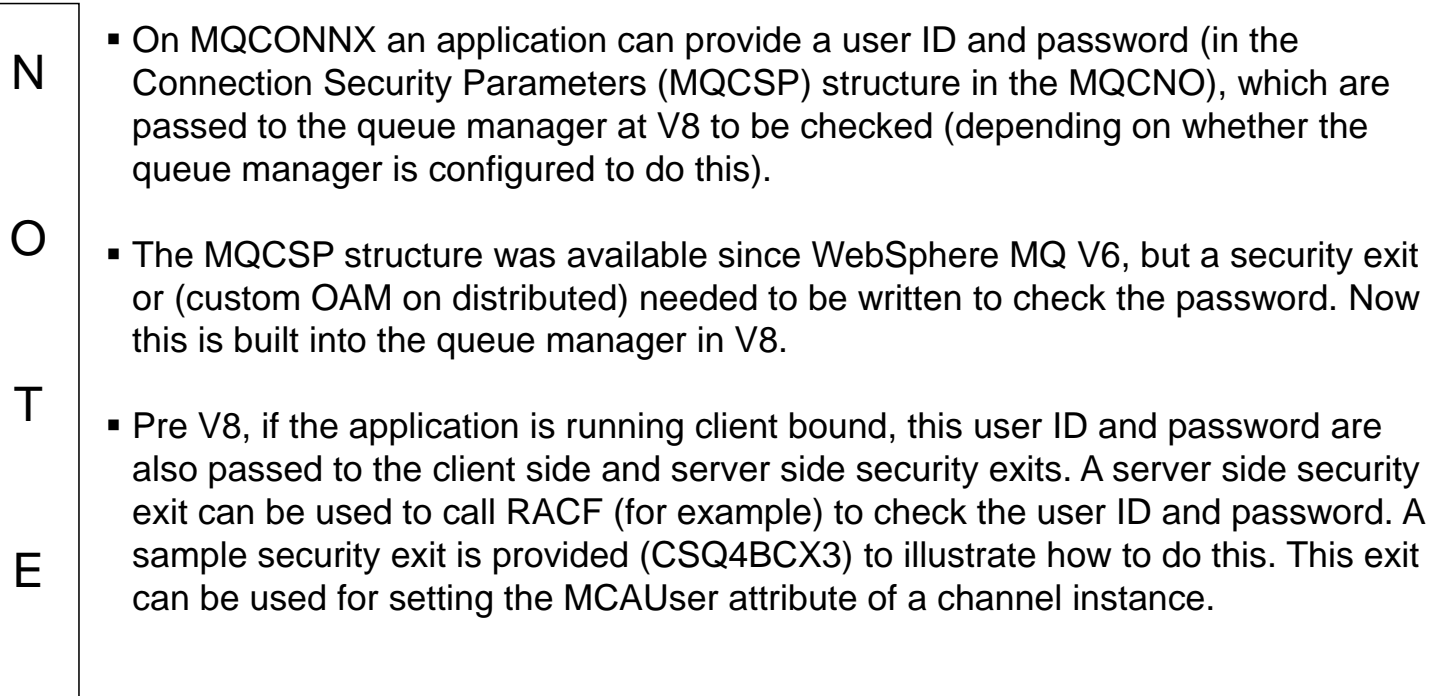

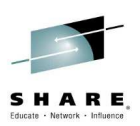

# **Connection Authentication - Configuration**

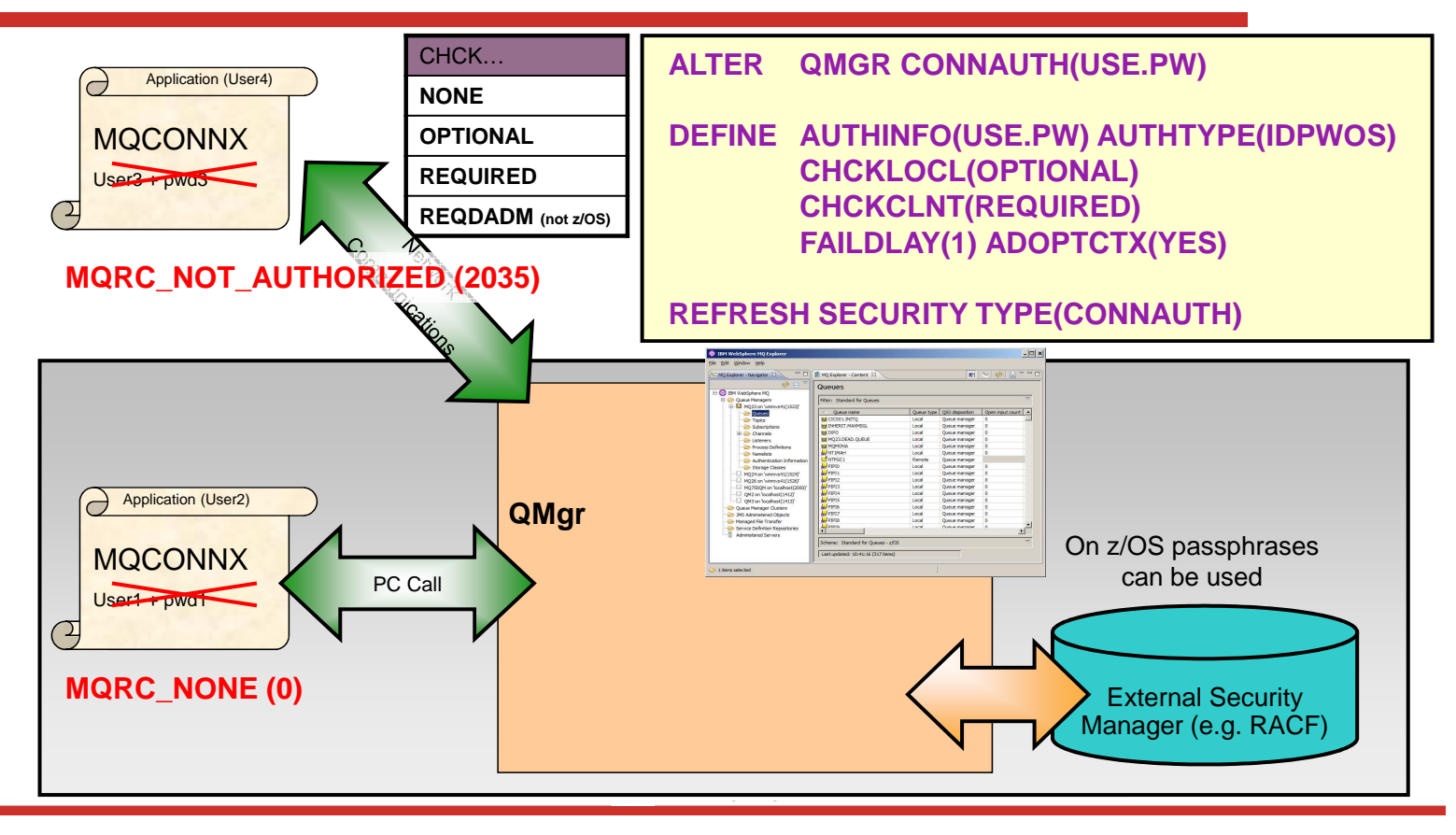

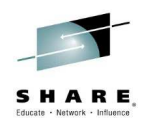

## **Configuration - Notes (1)**

E

- N O  $\top$  We'll start with the basic configuration side of things. How do I turn on this connection authentication feature on the queue manager. On the queue manager object there is a new attribute called CONNAUTH (short for connection authentication) which points to an object name. The object name it refers to is an authentication information object of type IDPWOS – one of two new types. The other new type – IDPWLDAP – does not apply to z/OS. There are two existing types of authentication information objects from earlier releases of WebSphere MQ, these original two types cannot be used in the CONNAUTH field. We show here a new authentication information object which has two fields to turn on user ID and password checking, CHCKLOCL (Check Local connections) and CHCKCLNT (Check Client connections). Changes to the configuration of this must be refreshed for the queue manager to pick them up.
	- **Both of these fields have the same set of attributes, allowing for a strictness of checking. You** can switch it off entirely with NONE; set it to OPTIONAL to ensure that if a user ID and password are provided by an application then they must be a valid pair, but that it is not mandatory to provide them – a useful migration setting perhaps; set it to REQUIRED to mandate that all applications provide a user ID and password; and, only on Distributed, REQDADM which says that privileged users must supply a valid user ID and password, but non-privileged users are treated as per the OPTIONAL setting.

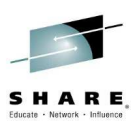

# **Configuration - Notes (2)**

N  $\Omega$ T E S Any application that does not supply a user ID and password when required to, or supplies an incorrect combination even when it is optional will be told 2035 (MQRC\_NOT\_AUTHORIZED). N.B. When password checking is turned off using NONE – then invalid passwords will not be detected. Any failed authentications will be held for the number of seconds in the FAILDLAY attribute before the error is returned to the application – just some protection against a busy loop from an application repeatedly connecting.

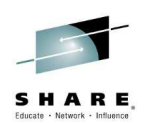

# **Configuration - Notes (3)**

 $\top$ 

E

- N O So we have seen that we can configure our queue manager to mandate user IDs and passwords are provided by certain applications. We know that the user ID that the application is running under may not be the same user ID that was presented by the application along with a password. So what is the relationship of these user IDs to the ones used for the authorization checks when the application, for example, opens a queue for output.
	- There are two choices, in fact, controlled by an attribute on the authentication information object – ADOPTCTX.
	- You can choose to have applications provide a user ID and password for the purposes of authenticating them at connection time, but then have them continue to use the user ID that they are running under for authorization checks. This may be a useful stepping stone when migrating, or even a desirable mode to run in, perhaps with client connections, because authorization checks are being done using an assigned MCAUSER based on IP address or SSL/TLS certificate information.
	- Alternatively, you can choose the applications to have all subsequent authorization checks made under the user ID that you authenticated by password by selecting to adopt the context as the applications context for the rest of the life of the connection.
		- If the user ID presented for authentication by password is the same user ID that the application is also running under, then of course this setting has no effect.

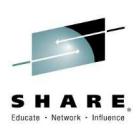

# **Authorization – Application tasks**

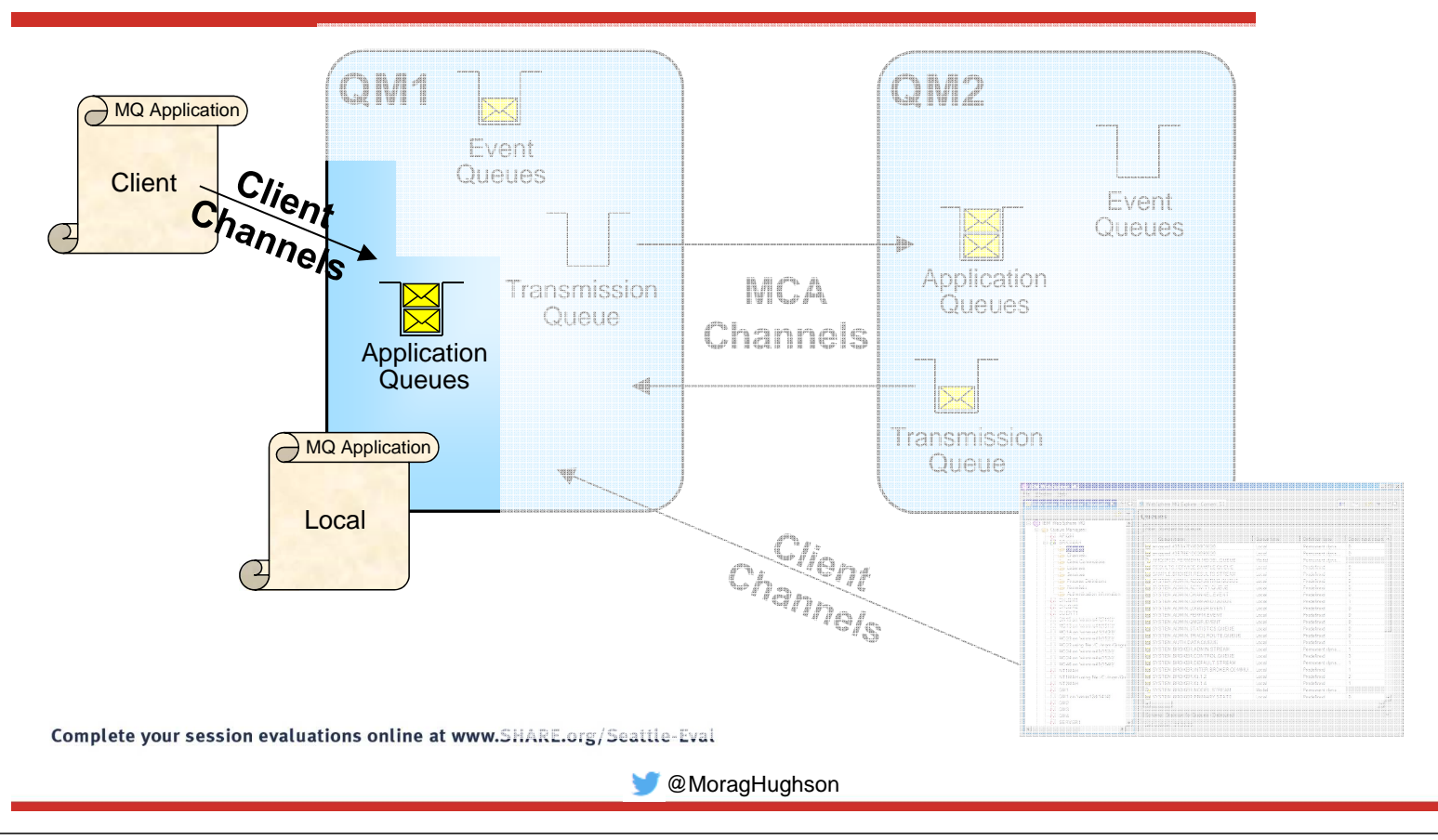

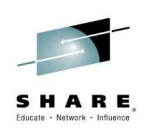

## **Authorization – Application tasks – Notes**

O

 $\top$ 

E

- N Authorization is the process by which you allow particular users to access resources, such as queues or topics. Until you have some authentication in place however, you cannot trust the user ID. To be blunt, authorization without any authentication is simply not secure.
	- We will introduce the authorization facilities available for allowing applications to access resources. In the next section we will look at administrative tasks, and some of these facilities will also be used for securing administrative tasks as they are often applications that put and get messages too, albeit to specific queues related to issuing commands.

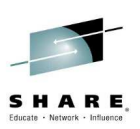

# **Authorization – Application tasks – Facilities**

- **Connecting to the Queue Manager**
	- MQCONN or MQCONNX
- **Using WebSphere MQ resources**
	- MQOPEN
		- Queues, topics, namelists, processes
	- MQSUB
		- Topics
- **Setting message context**
	- Out of scope of this presentation

Complete your session evaluations online at www.SHARE.org/Seattle-Eval

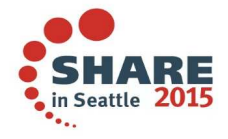

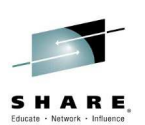

#### **Authorization – Application tasks – Facilities – Notes**

**@MoragHughson** 

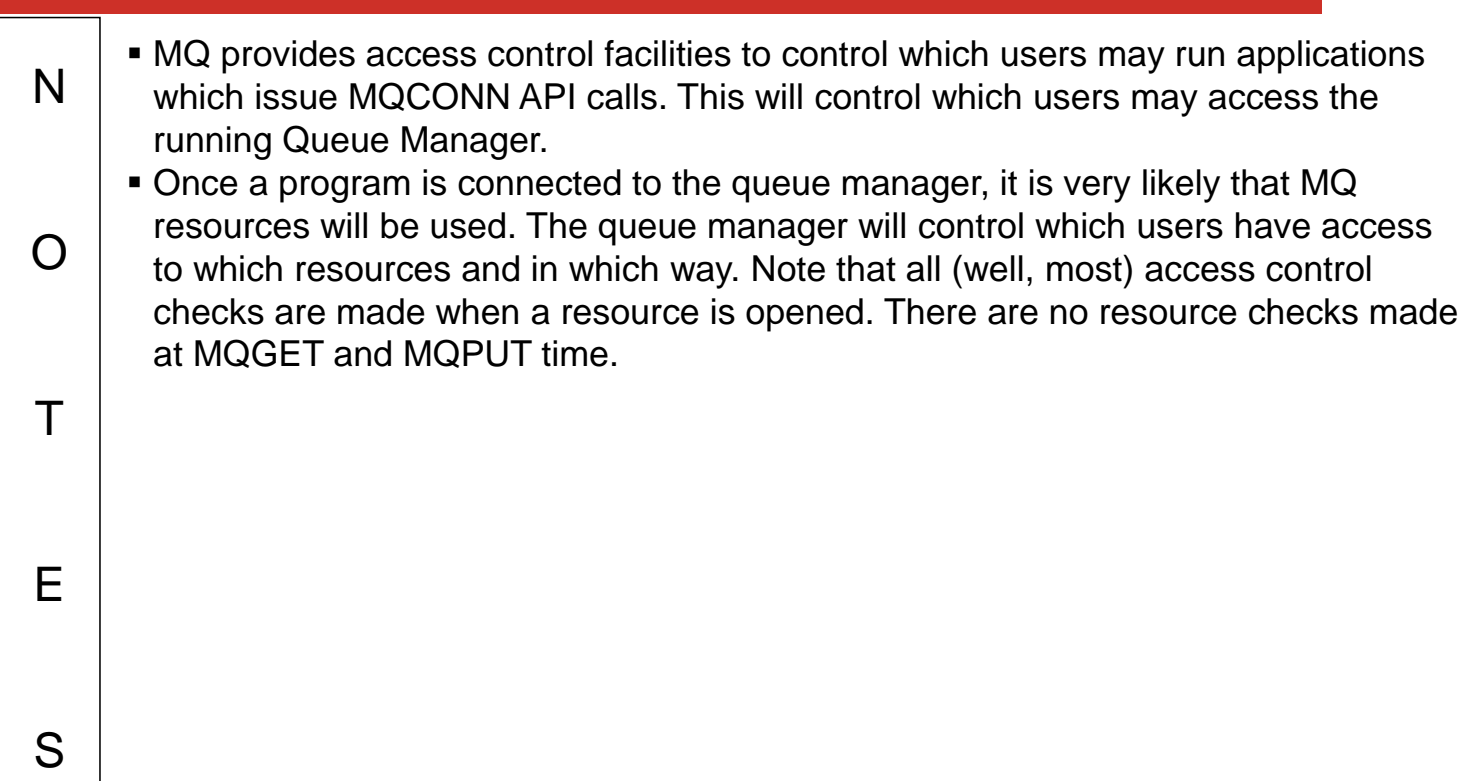

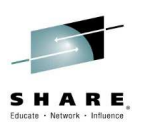

## **Authorization – Security Switches on z/OS**

- **Subsystem security** 
	- hlq.NO.SUBSYS.SECURITY
- **Qmgr or QSG Security**
	- hlg.NO.QMGR.CHECKS
	- hlq.NO.QSG.CHECKS
- **Connection Security**
	- hlq.NO.CONNECT.CHECKS
- **MQ Command Security**
	- hlq.NO.CMD.CHECKS
	- hlq.NO.CMD.RESC.CHECKS
- **MQ API Security**
	- hlq.NO.QUEUE.CHECKS
	- hla.NO.NLIST.CHECKS
	- hlq.NO.PROCESS.CHECKS
	- hlq.NO.CONTEXT.CHECKS
	- hlq.NO.ALTERNATE.USER.CHECKS
	- hlq.NO.TOPIC.CHECKS

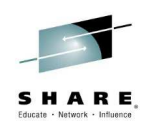

### **Authorization – Security Switches on z/OS – Notes**

N O  $\top$ E S Switch profiles are RACF profiles which control the level of security checking carried out by WebSphere MQ. These profiles are not used in the same way that profiles are normally used - for access control. They are used simply as switches to activate/deactivate access control checking for various components of Queue Manager processing. Thus, userids are not permitted various access rights to these profiles. The default action for WebSphere MQ is to have access control checks activated. The presence of a switch profile will deactivate security checking for the appropriate component. As these switch profiles are not present by default, it means that explicit action is required to deactivate security processing within an WebSphere MQ environment, once RACF is active and the WebSphere MQ classes are defined (as no checking is possible otherwise !). **If the hlq.NO.SUBSYS.SECURITY profile is present then no further checks are** made for other switch profiles. Activating security support in this way means that no security system management is done from within the Queue Manager, which is deemed to be a good thing. However, the use of profiles in this way is quite unusual.

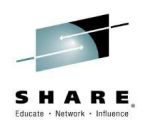

## **Authorization – MQCONN(X) calls**

E

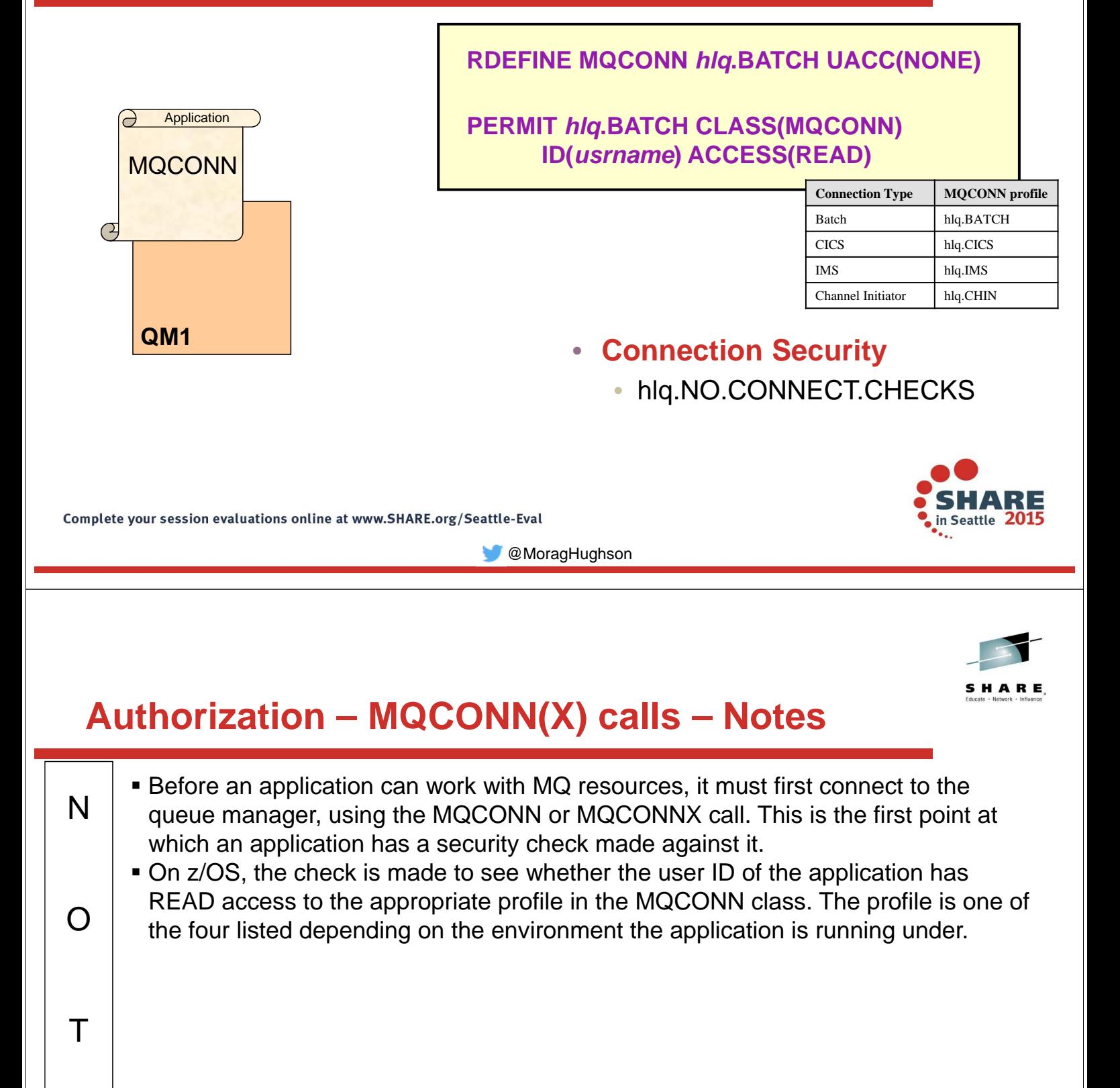

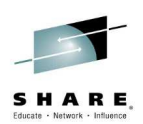

## **Authorization – MQOPEN calls**

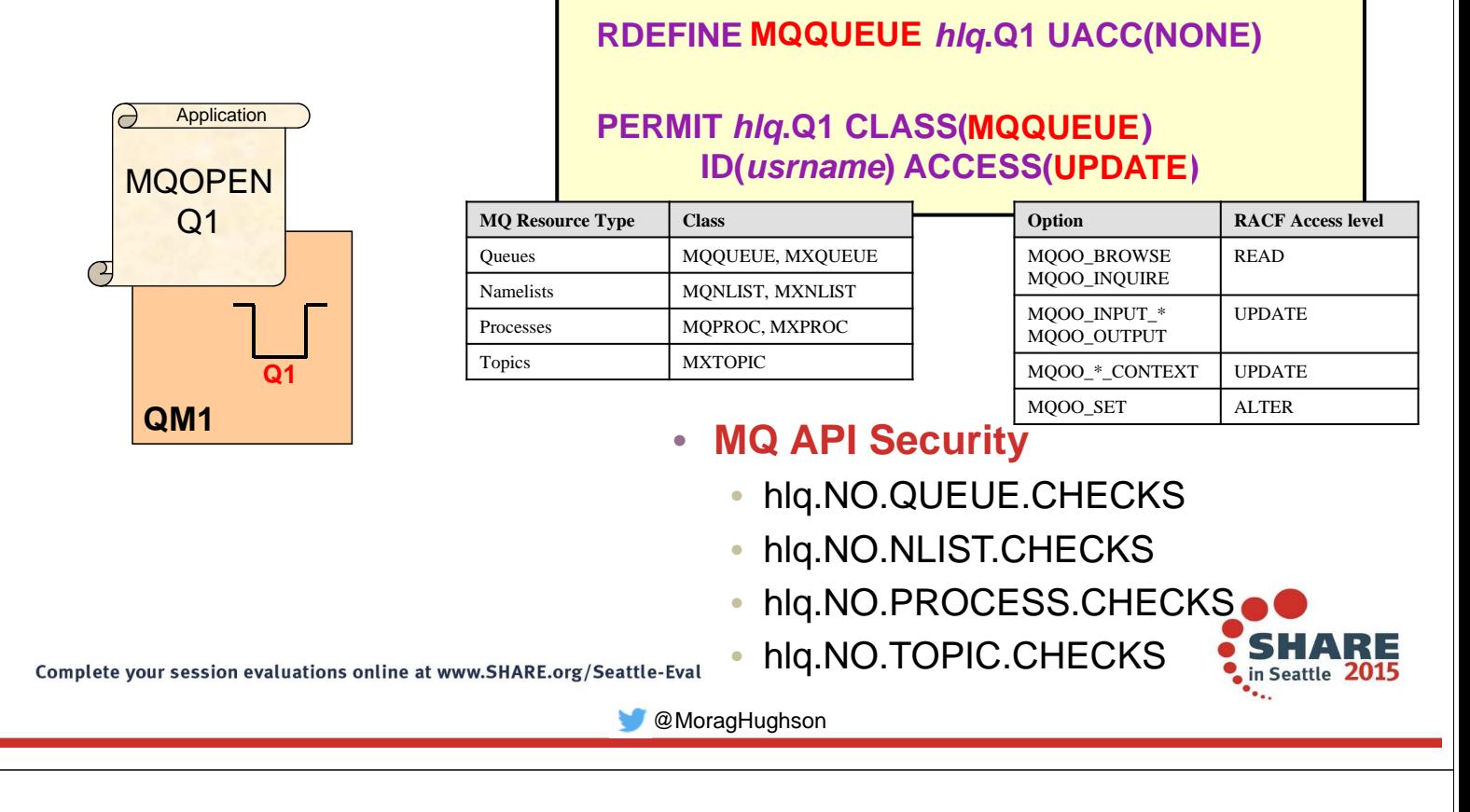

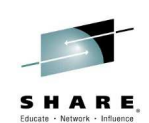

## **Authorization – MQOPEN calls – Notes**

 $\boldsymbol{\mathsf T}$ 

E

- N O In order to work with an MQ resource, such as a queue or topic, the application must first open that resource with the MQOPEN call. This verb requires the application to state its intention for the resource, for example, to get from a queue, or to publish to a topic. This intention allows the correct security check to be made. Most authorization checks are made an open time instead of at get or put time to ensure the cost of MQGET and MQPUT are kept low.
	- On z/OS, the check is made to see whether the user ID of the application has the relevant access to the appropriate profile in the MQQUEUE class (or other classes for other resource types).

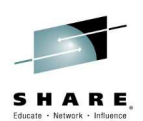

## **Topic Security**

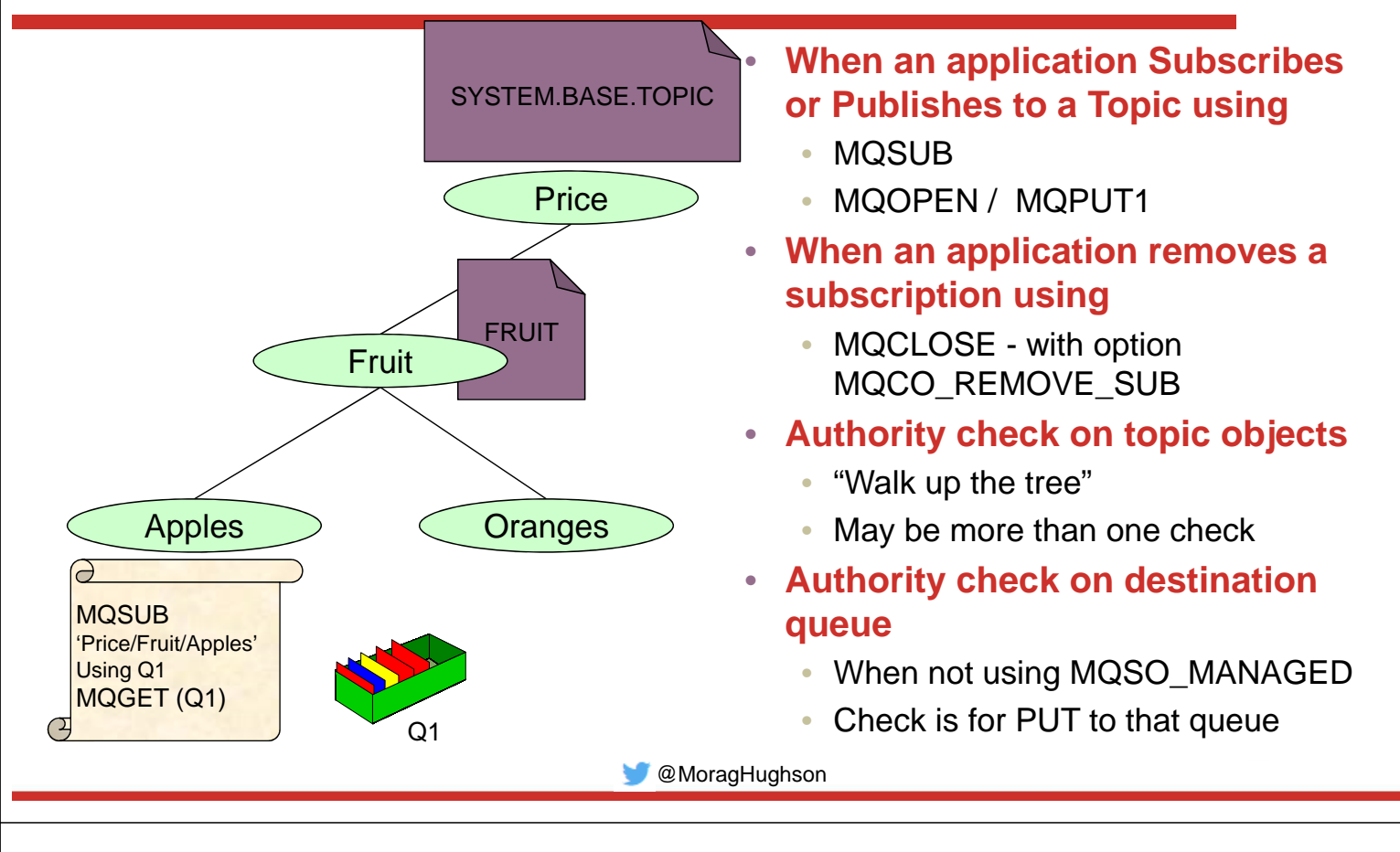

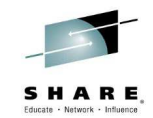

## **API Security - Topics - Notes**

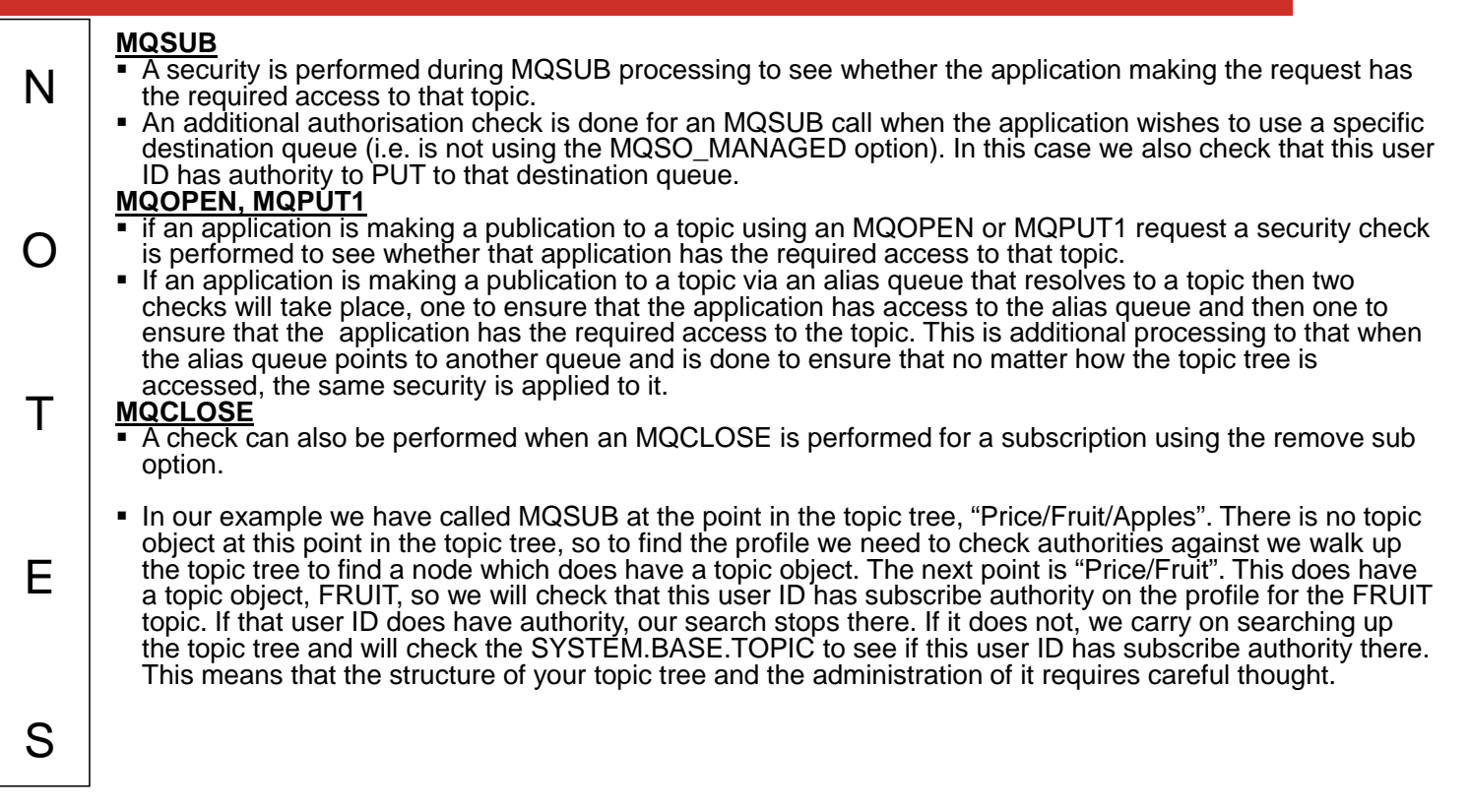

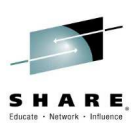

# **Authorization – Administrative tasks**

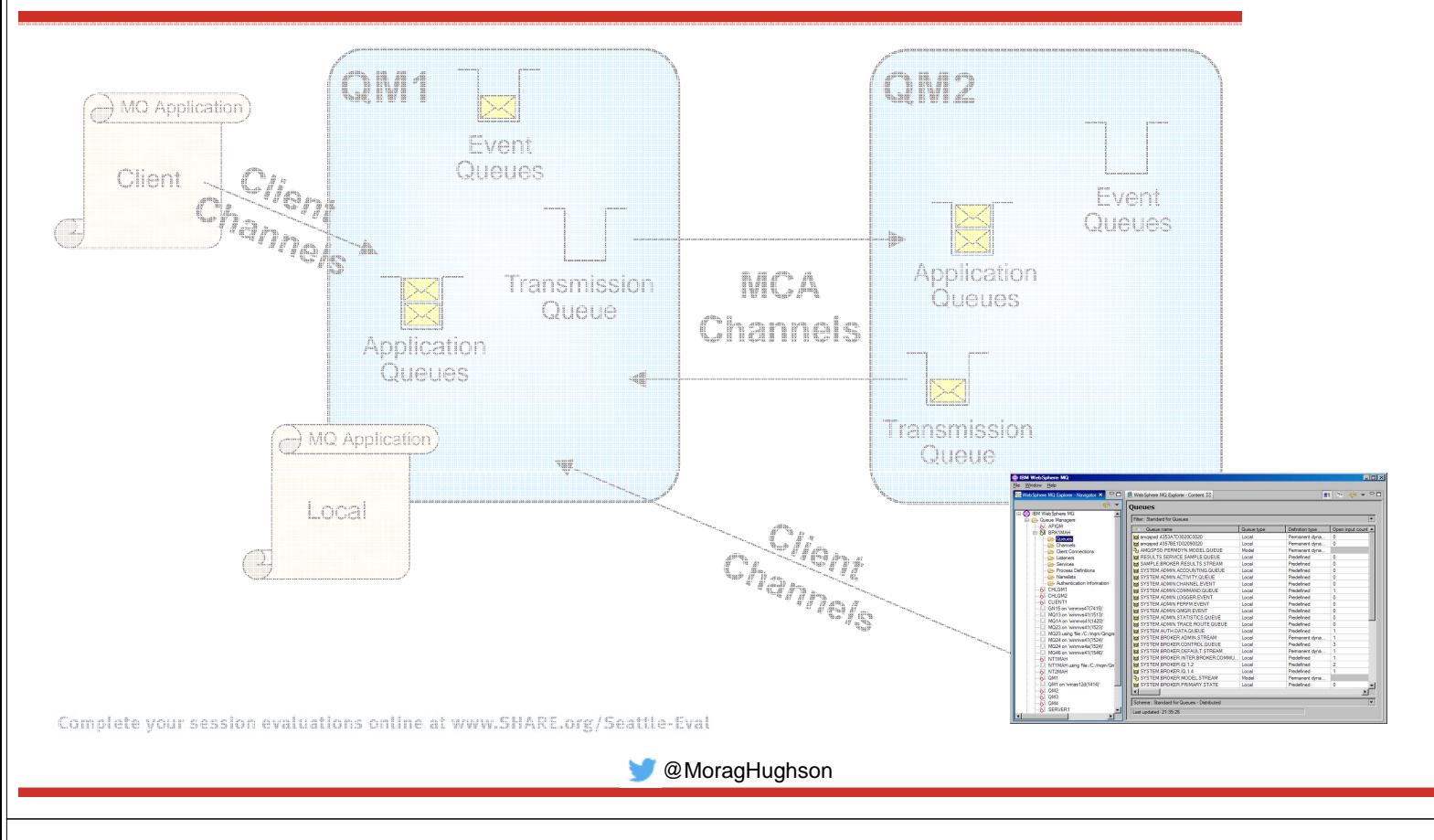

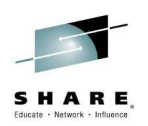

## **Authorization – Administrative tasks – Notes**

S

N O  $\top$ E Authorization is the process by which you allow particular users to issue commands. Until you have some authentication in place however, you cannot trust the user ID. To be blunt, authorization without any authentication is simply not secure. We will introduce the authorization facilities available for allowing administrative tasks to be performed. Remember some of the facilities we introduced in the previous section also apply here as administrative tasks are often done using applications that put and get messages too, albeit to specific queues related to issuing commands.

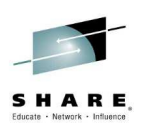

## **Authorization – Administrative tasks – Facilities**

- **MQSC/PCF commands**
	- DISPLAY QLOCAL
		- Read-only commands
	- DELETE QLOCAL
	- STOP CHANNEL
		- More destructive commands!
	- Command & Command Resource security

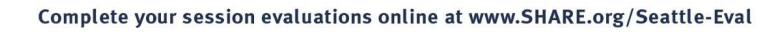

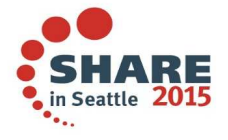

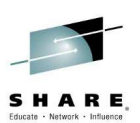

#### **Authorization – Administrative tasks – Facilities – Notes**

**C**MoragHughson

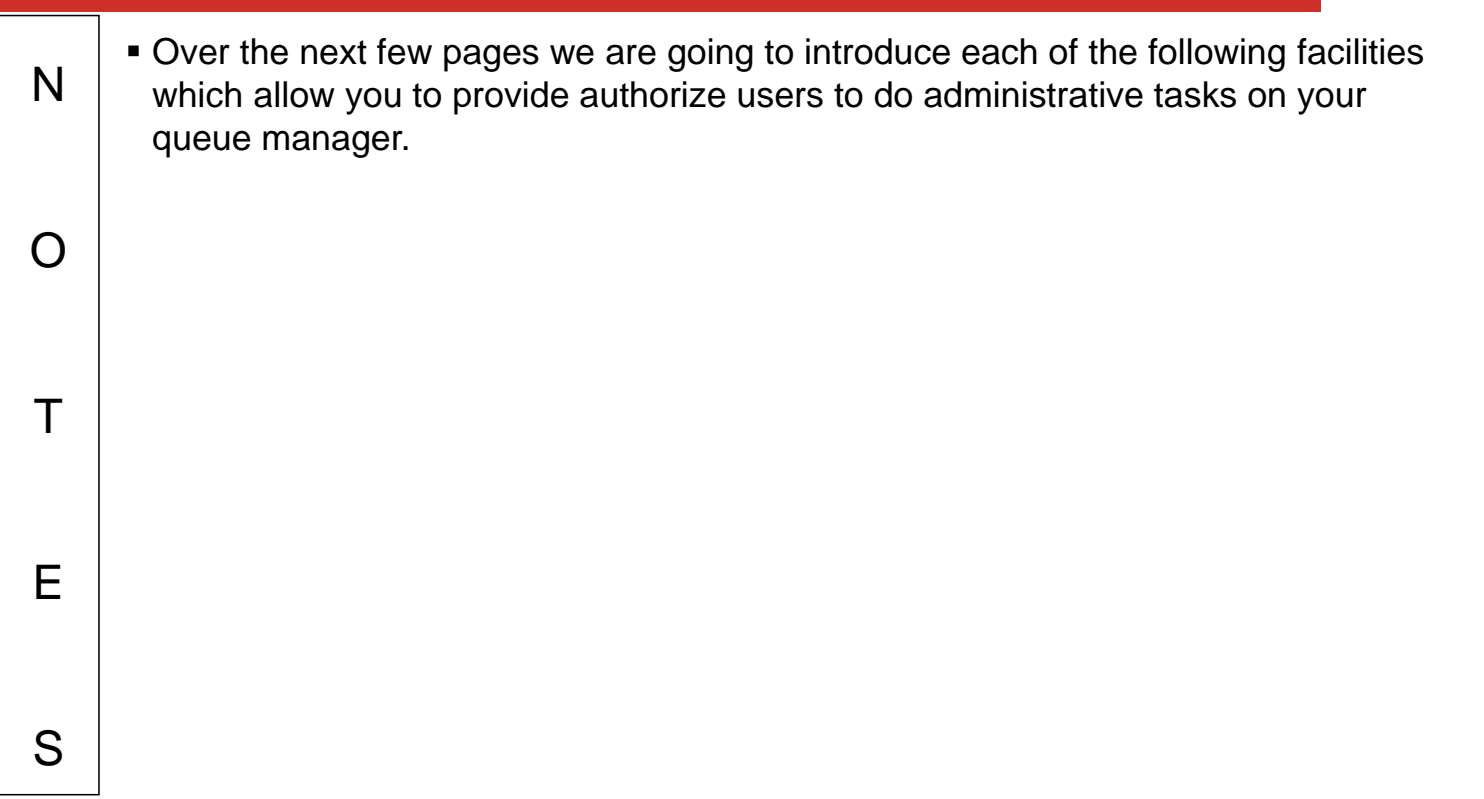

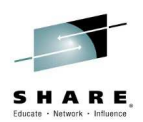

## **Authorization – Read-only commands**

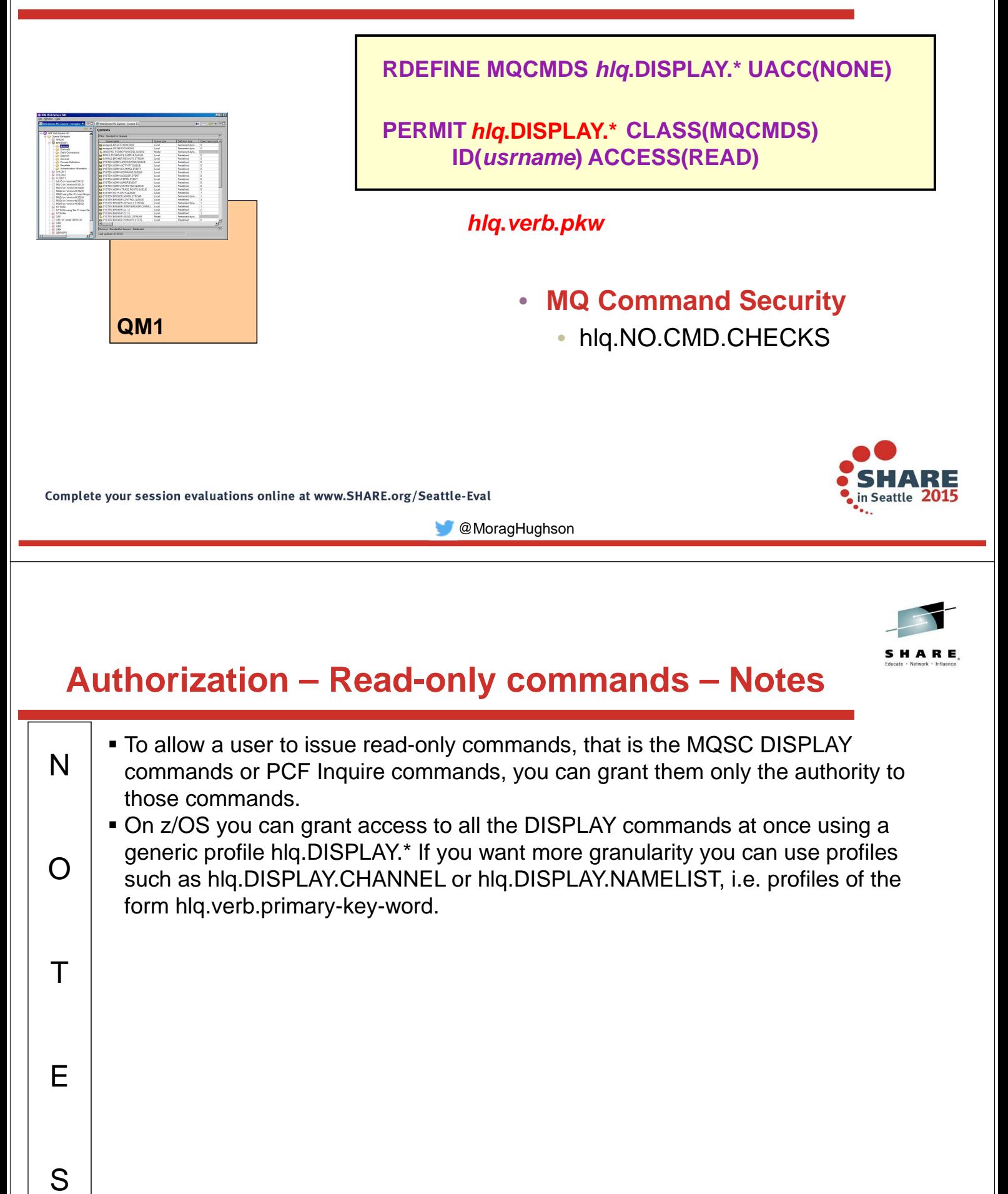

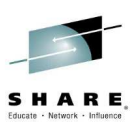

### **Authorization – MQ Command Security – Two Types**

- **MQCMDS class profiles look like**
	- hlq.verb.pkw
- **for example,**
	- hlq.DEFINE.QLOCAL
	- hla.DEFINE.CHANNEL
- **Access required to profile is dependent upon the verb**
- **Controls who is allowed to issue each individual command**
- **Profiles always uppercase**
- **MQADMIN or MXADMIN class - command resource profiles look like**
	- hlg.type.resourcename
- **for example,**
	- hlq.QUEUE.queuename
	- hlq.CHANNEL.channelname
- **Access required to profile is dependent upon the verb and is usually ALTER or CONTROL**
- **Controls which resources a user can issue given commands against.**
- **'resourcename' can be mixed in MXADMIN**

**Together they allow very granular control over MQ commands** 

@MoragHughson

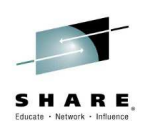

### **Authorization – MQ Command Security - Notes**

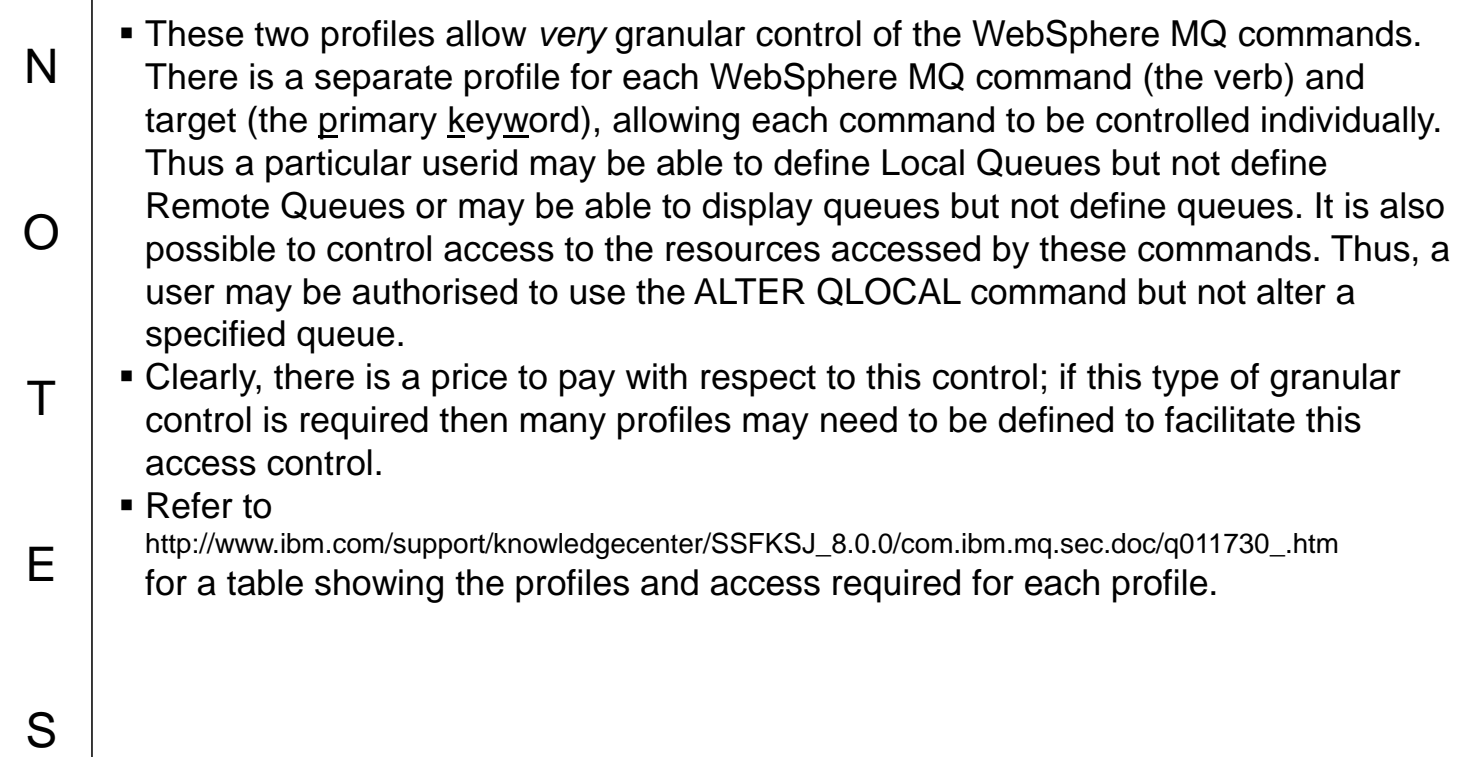

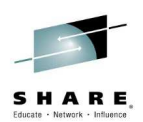

## **Authorization – Other commands**

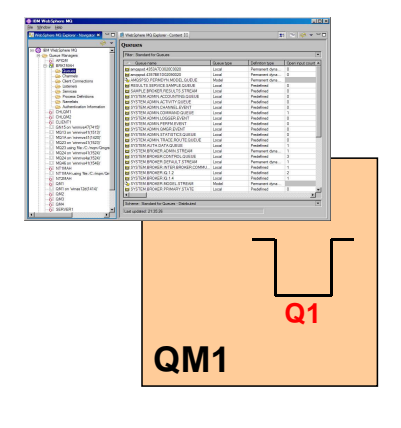

O

 $\top$ 

E

S

#### **RDEFINE MQADMIN hlq.QUEUE.Q1 UACC(NONE) PERMIT hlq.ALTER.QLOCAL CLASS(MQCMDS)**

**RDEFINE MQCMDS hlq.ALTER.QLOCAL UACC(NONE)**

#### **ID(usrname) ACCESS(ALTER) PERMIT hlq.QUEUE.Q1 CLASS(MQADMIN) ID(usrname) ACCESS(ALTER)**

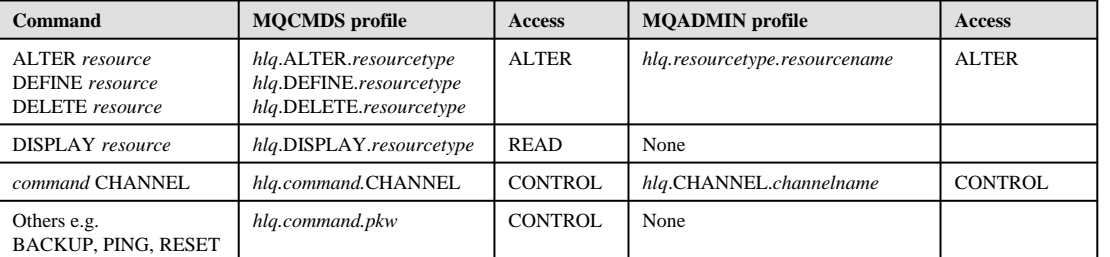

#### • **MQ Command Security**

- hlg.NO.CMD.CHECKS
- hlq.NO.CMD.RESC.CHECKS

Complete your session evaluations online at www.SHARE.org/Seattle-Eval

**C** @MoragHughson

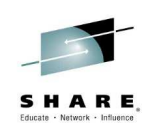

### **Authorization – Other commands – Notes**

- N To allow a user to issue other, perhaps more destructive, commands, you can grant them only the authority to those commands. On z/OS you can grant access to commands using profiles of the form
	- hlq.verb.primary-key-word. The access required to these profiles varies a little by command, as shown in the table. A more complete table (this is a summary that holds true for the majority) can be found in the Information Center. In addition to granting access to the command profile, where a command works on a resource, e.g. DEFINE CHANNEL or ALTER QLOCAL you also grant access to the command resource profile which takes the form, hlq.object-type.object-name. We will cover this more on the next page.

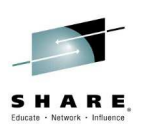

# **Auditing**

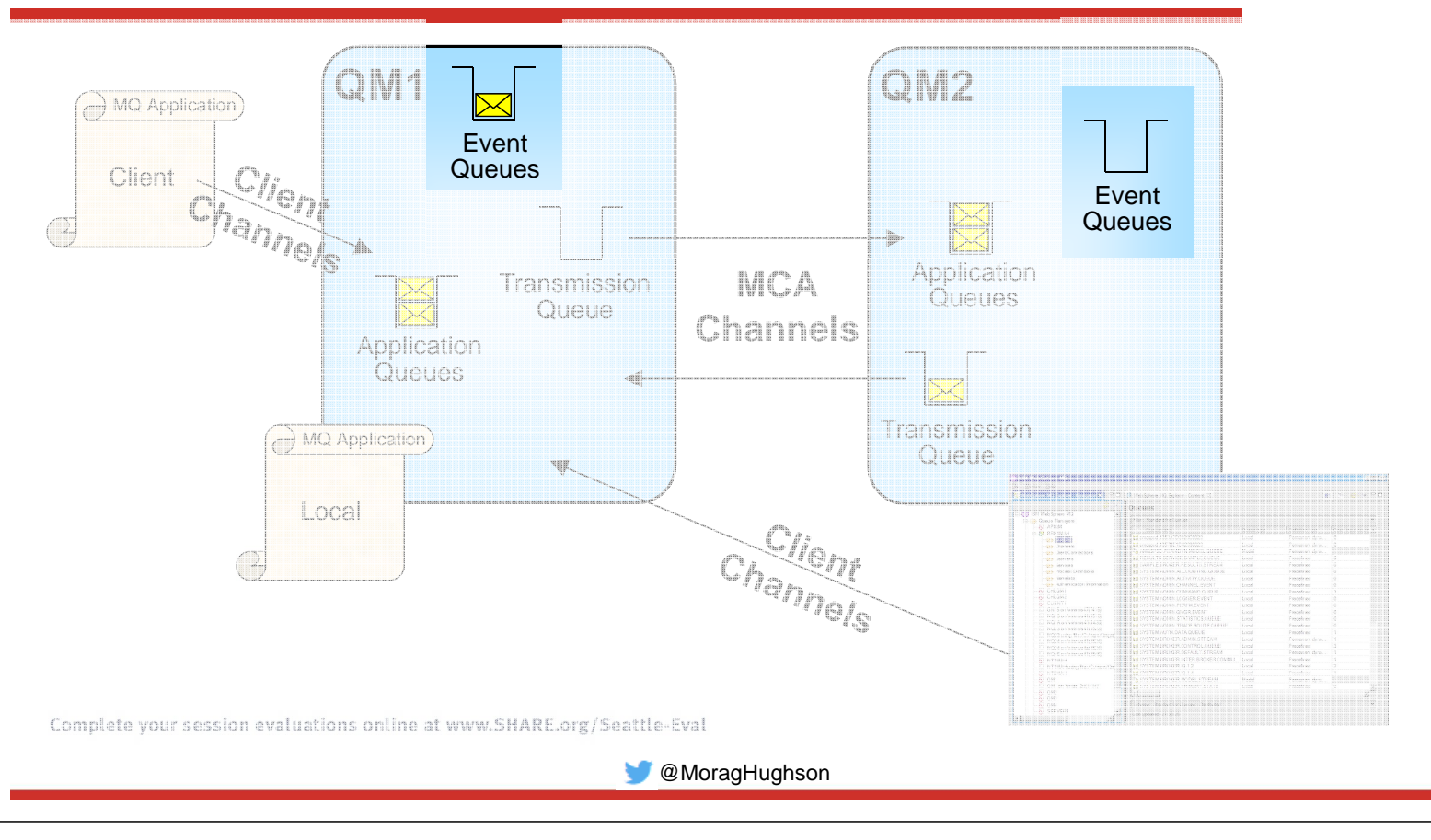

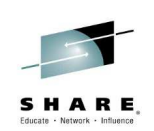

## **Auditing – Notes**

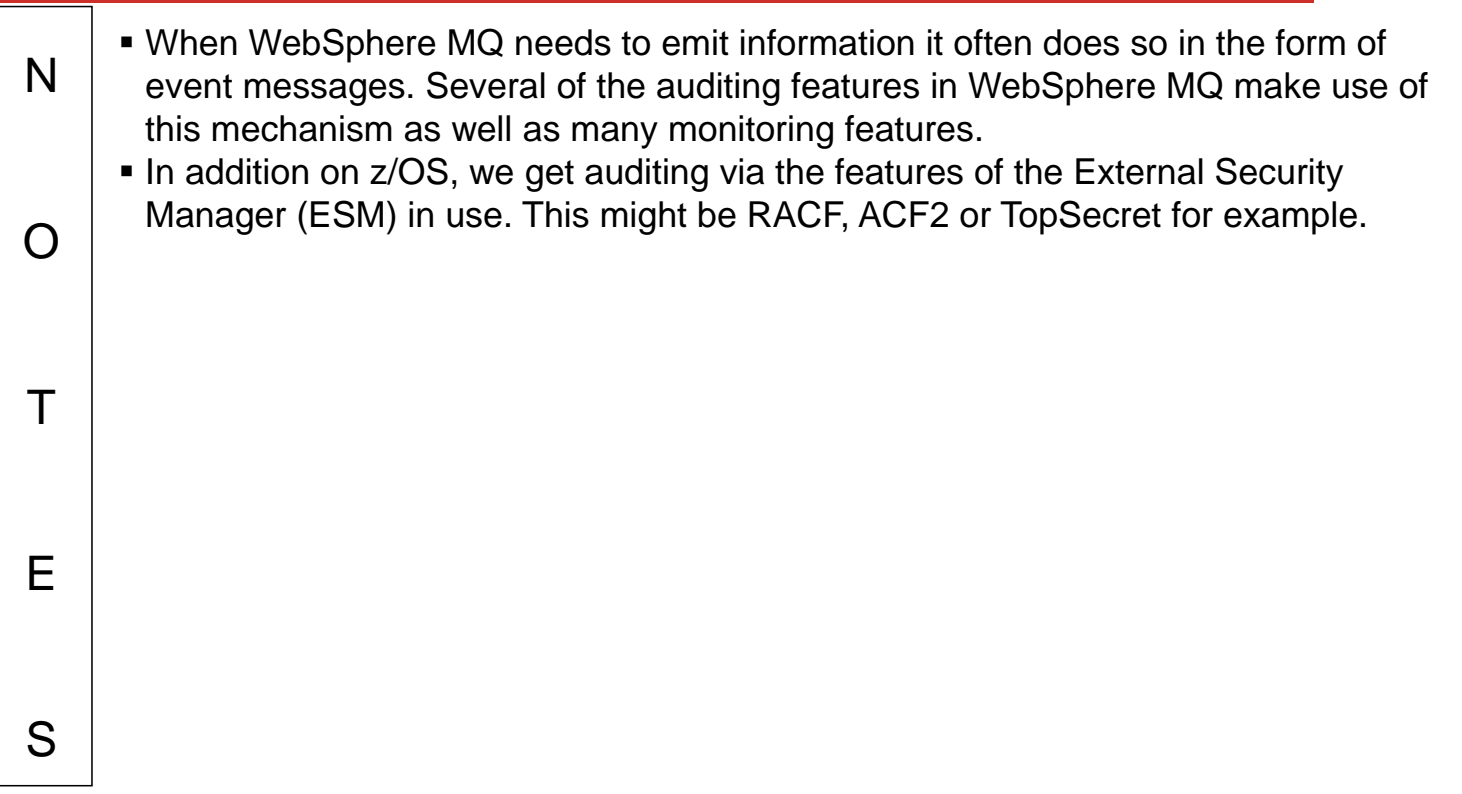

# **Auditing Facilities**

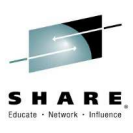

- **Security Failures (z/OS)**
	- ESM facilities
- **Commands Issued**
	- Command events
- **Configuration Changes**
	- Configuration events

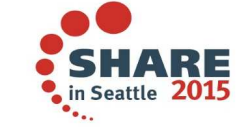

Complete your session evaluations online at www.SHARE.org/Seattle-Eval

#### **@MoragHughson**

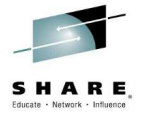

## **Auditing Facilities – Notes**

S

N O T E Over the next few pages we are going to introduce each of the following facilities which allow you to audit your queue manager.

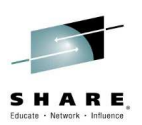

# **Auditing – Security Failures (z/OS)**

E

S

• **Standard External Security Manager (ESM) facilities, to record** • changes to security profiles and access to them • failed accesses to resources controlled by those profiles • successful accesses to resources controlled by those profiles • **Reslevel audit records** • RACROUTE REQUEST=AUDIT • **Controlled via** • ZPARM: RESAUDIT(YES|NO) • **IMS Bridge audit records** • RACROUTE REQUEST=AUDIT Complete your session evaluations online at www.SHARE.org/Seattle-Eval **@MoragHughson Auditing – Security Failures (z/OS) – Notes** When using the WebSphere MQ for z/OS queue manager, you can use the standard N External Security Manager (ESM) facilities to create an audit trail for any changes made to your security set up. • This can be set up to do any / all of the list shown depending on the ESM. In addition to the standard ESM facilities, there are two other types of audit records written. Due to the different way the enquiry is made to RACF, normal RACF audit O records are not written so MQ requests a general audit record is written for these two types. Whether these RACF audit records are written for RESLEVEL security checks is controlled by ZPARM RESAUDIT(YES|NO). These RACF audit records for the IMS bridge cannot be turned off. $\top$ 

# **Auditing – Commands Issued**

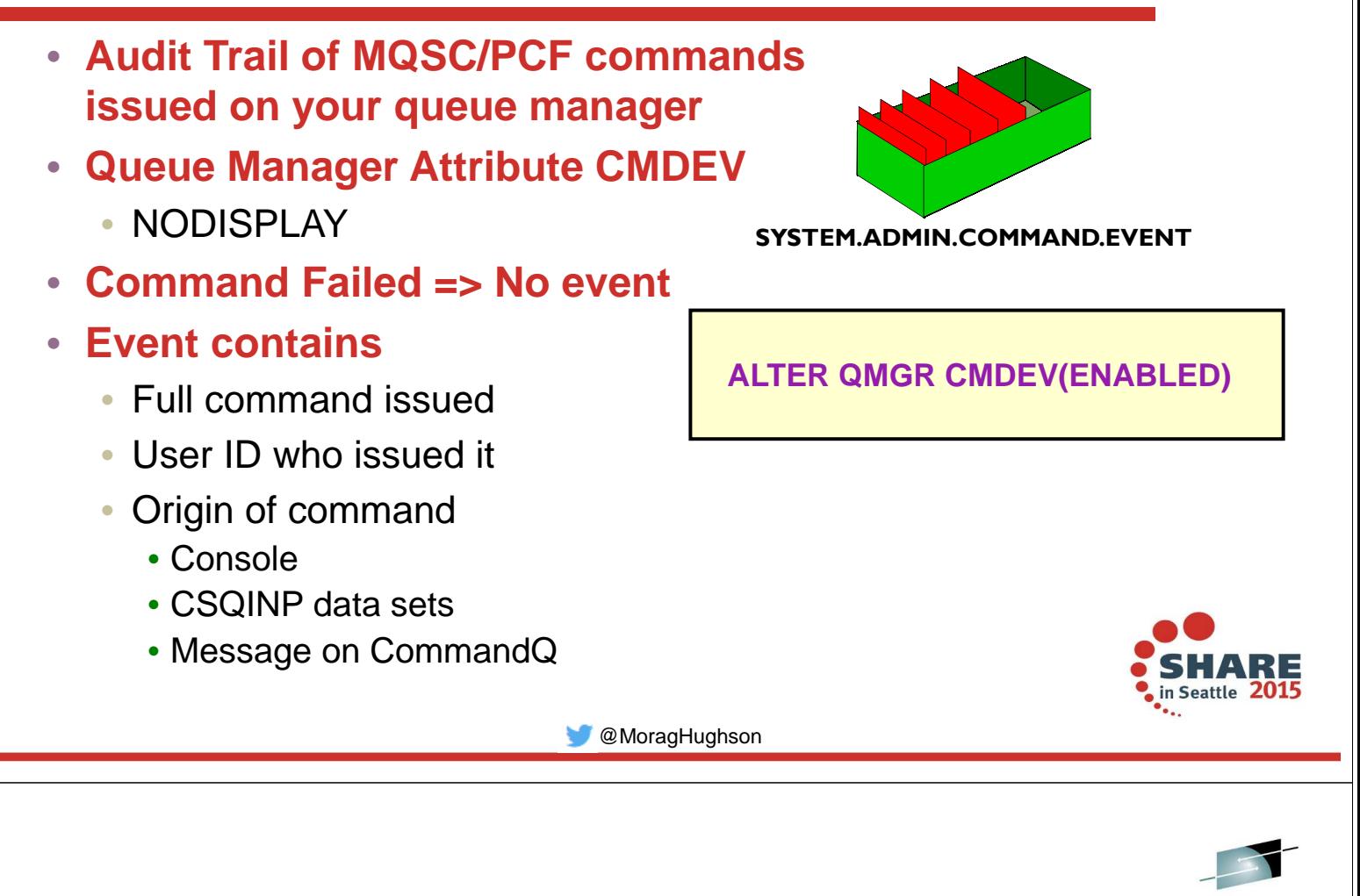

## **Auditing – Commands Issued - Notes**

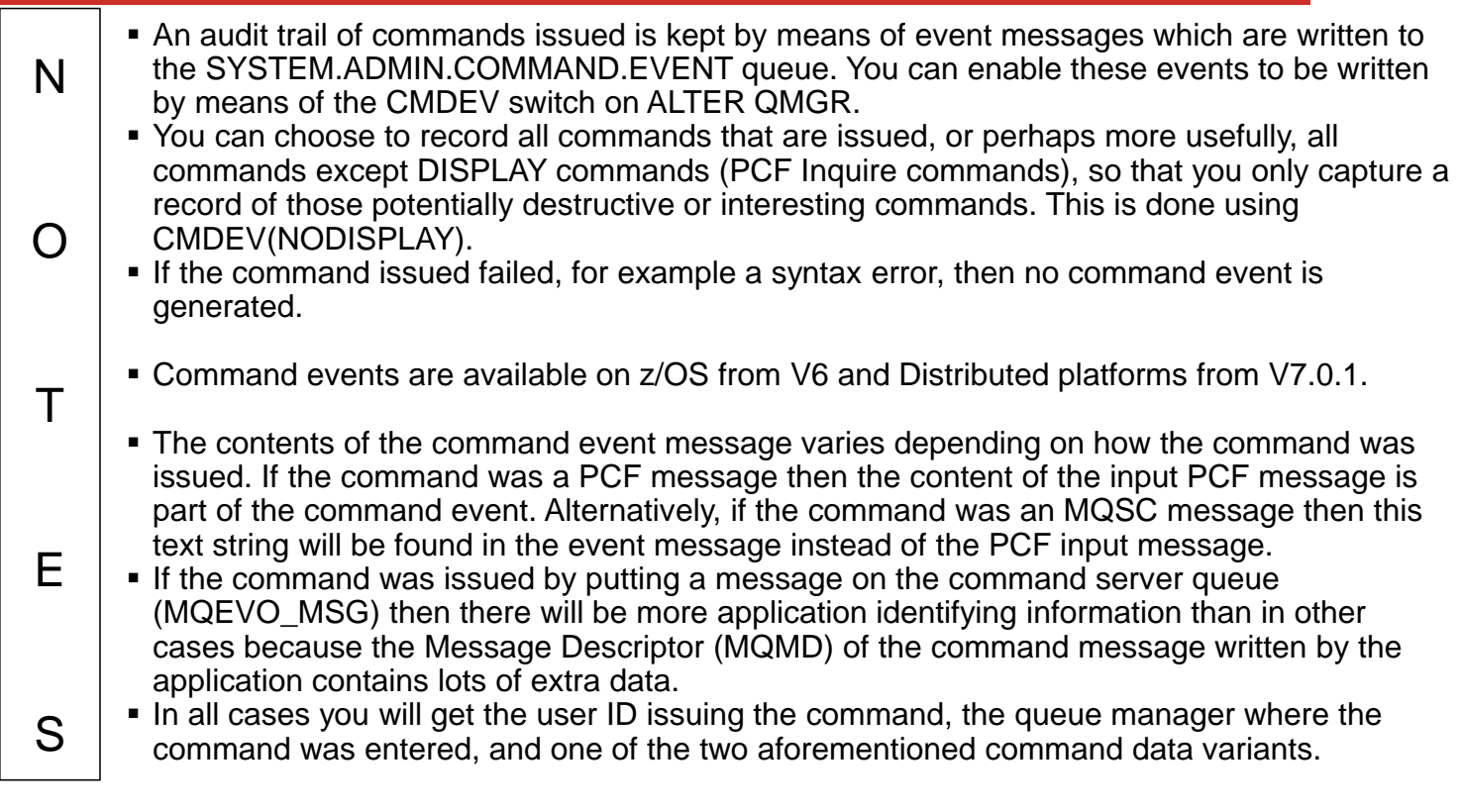

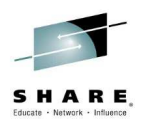

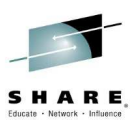

## **Configuration Changes**

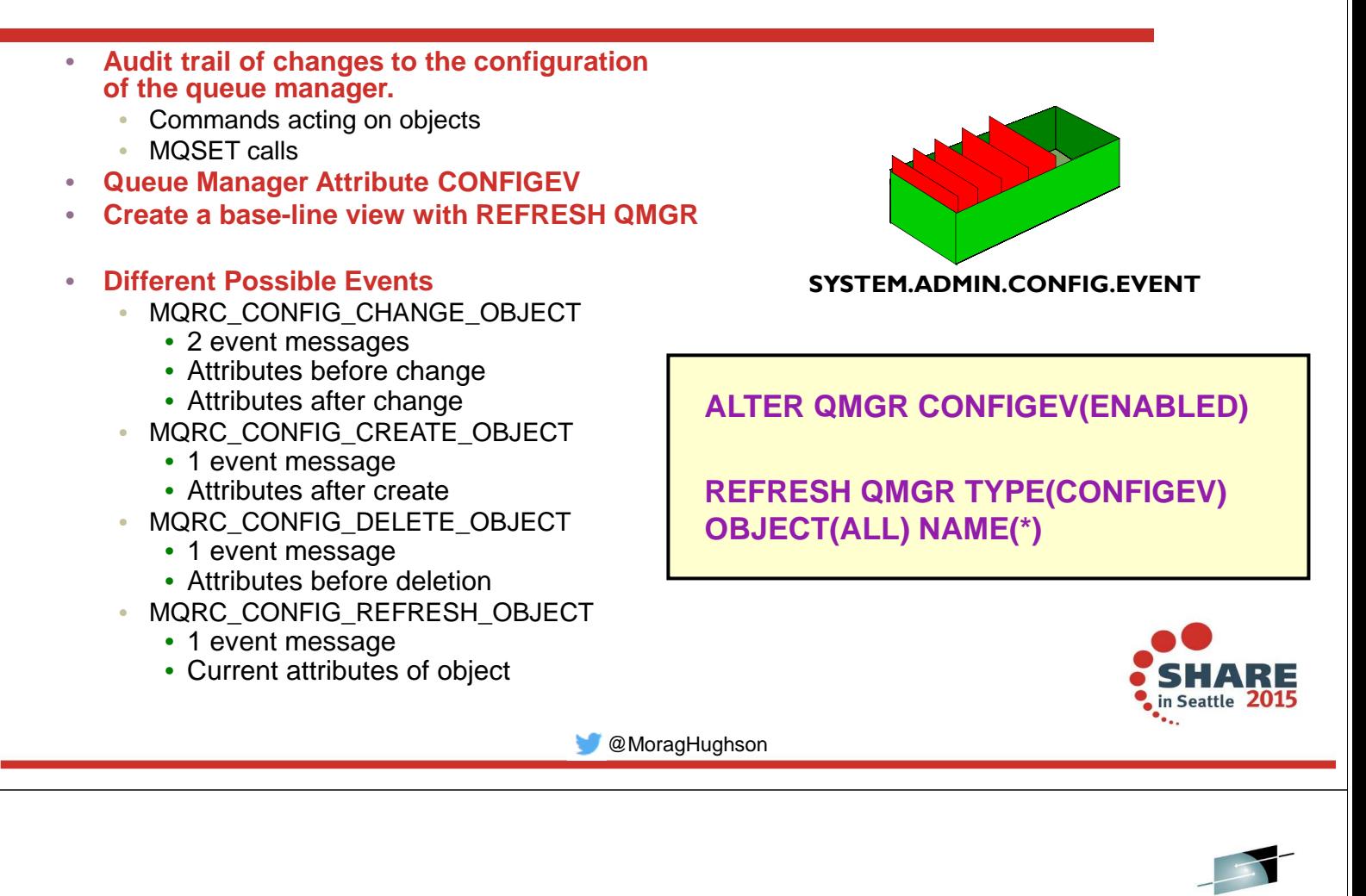

## **Configuration Changes - Notes**

г

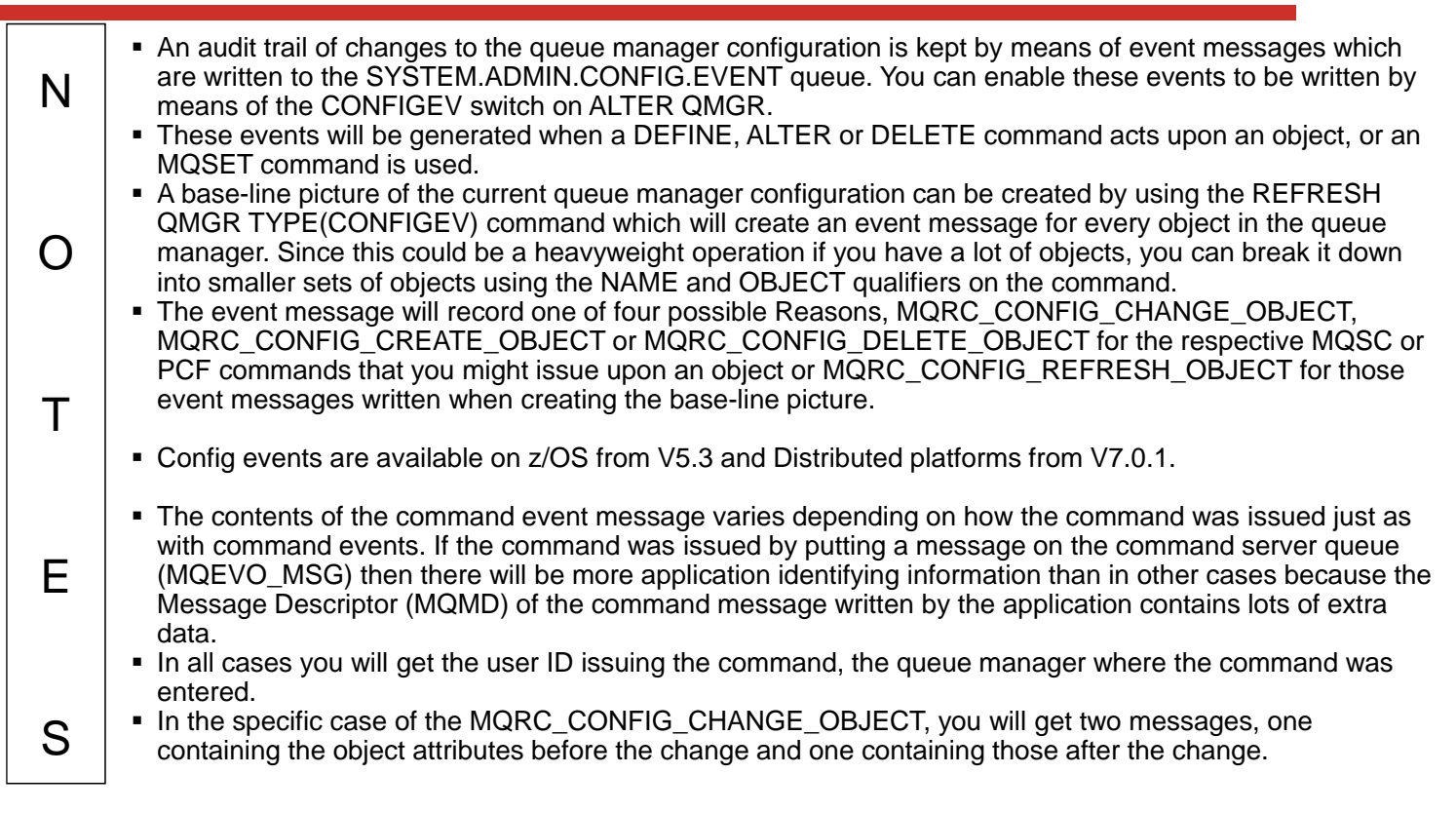

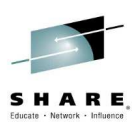

# **Combining Command and Config Events**

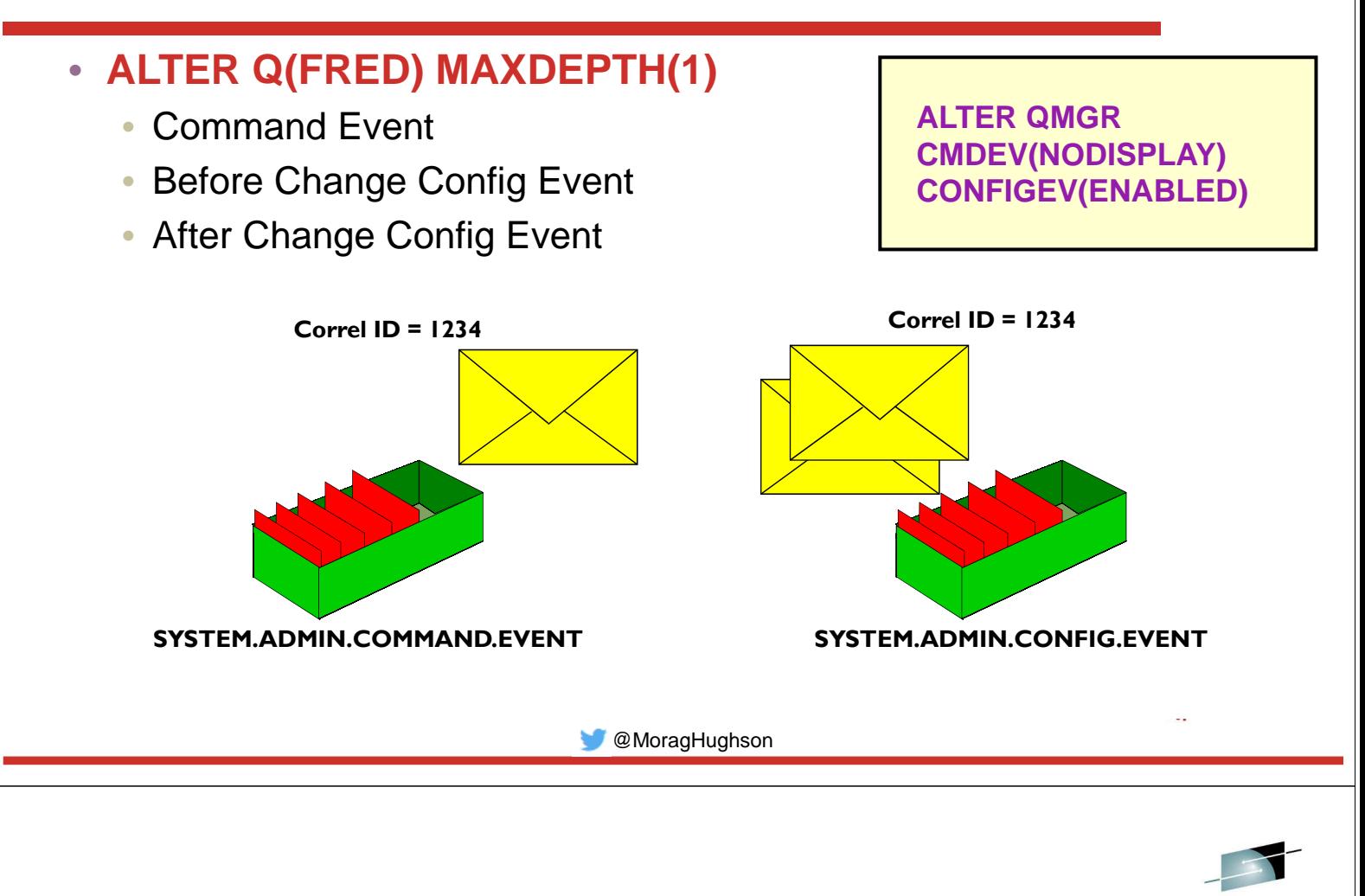

## **Combining Command and Config Events - Notes**

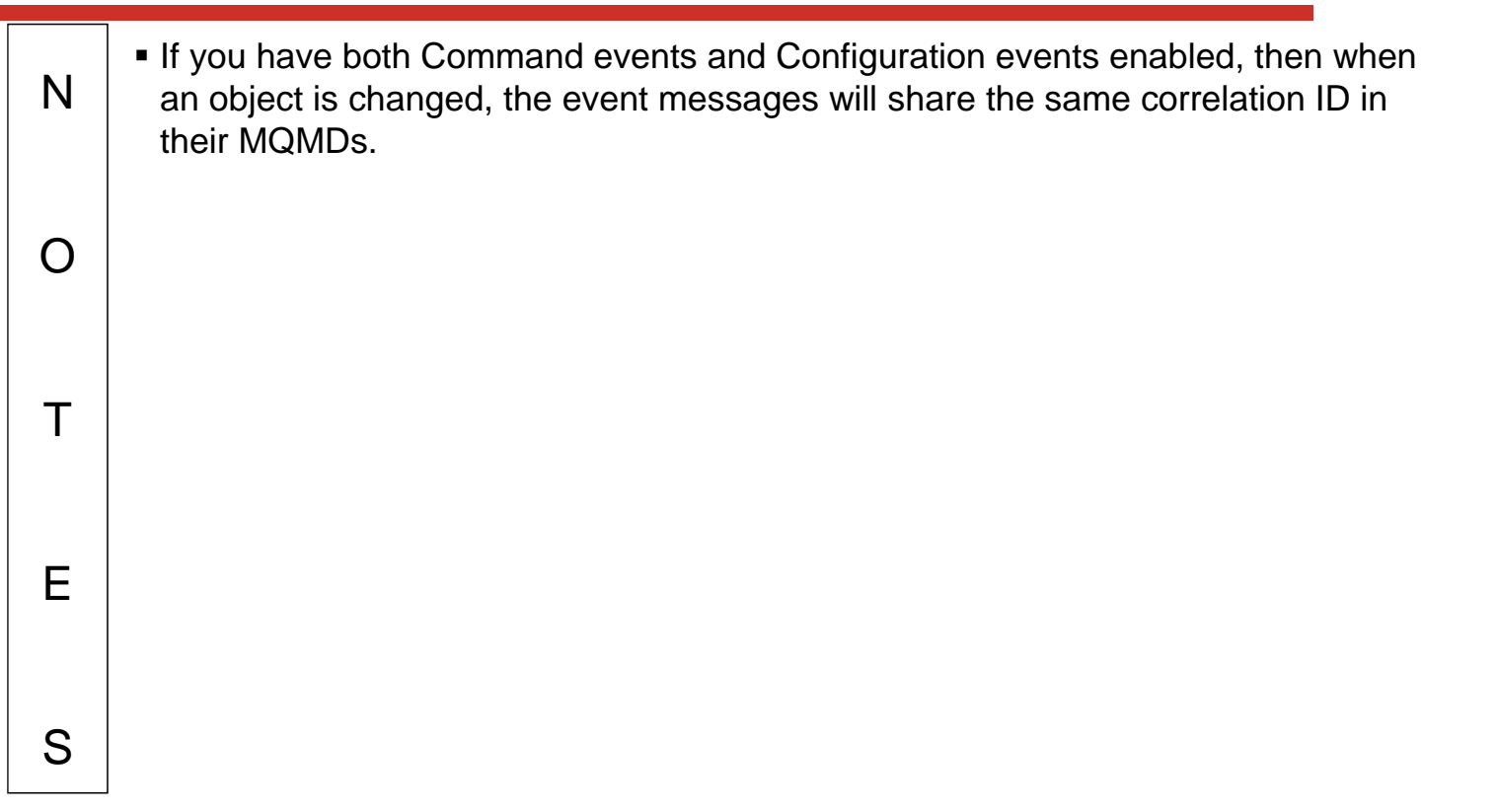

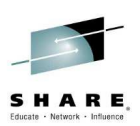

## **Message Level Protection**

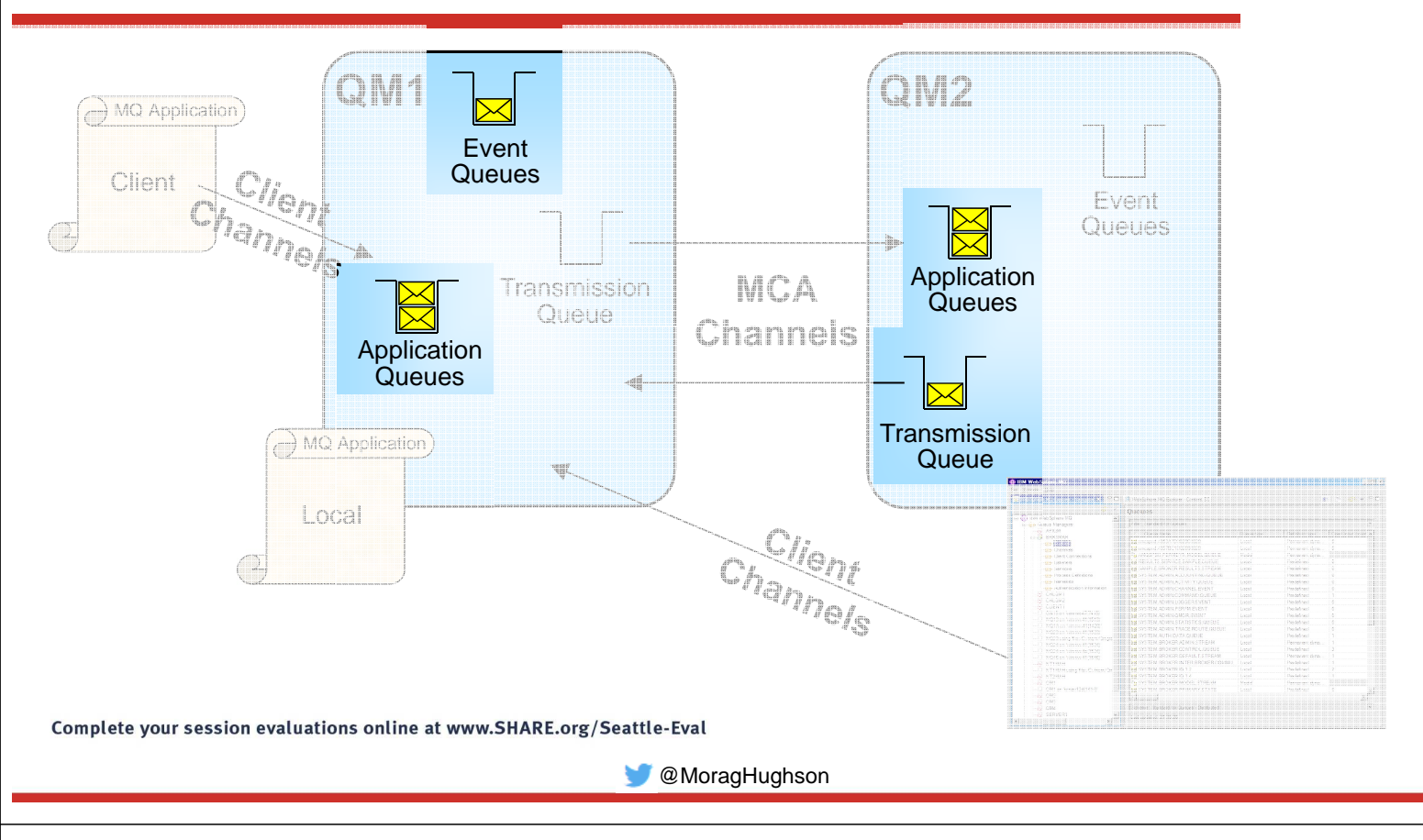

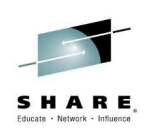

## **Message Level Protection – Notes**

N

O

T

E

- Advanced Message Security is a feature of WebSphere MQ that provides Application Level Security, also known as Message Level Protection.
	- Message Level Protection provides assurance that messages have not been altered in transit. For example, when issuing payment information messages, ensure the payment amount does not change before reaching the receiver.
	- Message Level Protection provides assurance that messages originated from the expected source . For example, when processing control messages, validate the sender.
	- Message Level Protection provides assurance that messages can only be viewed by intended recipient(s). For example, when sending confidential information.

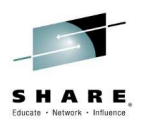

## **Message Level Protection – Facilities**

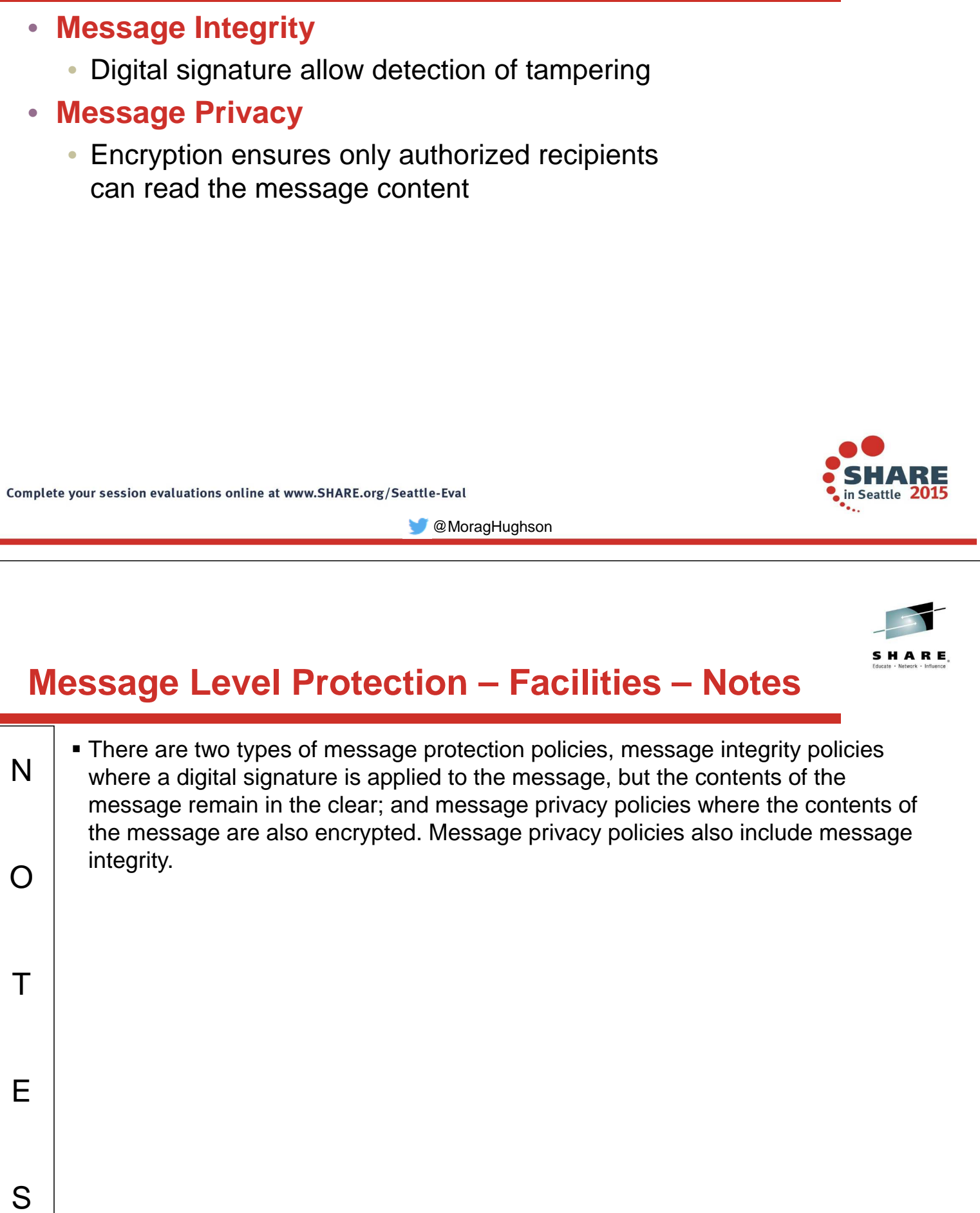

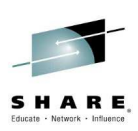

#### **Advanced Message Security - Message protection**

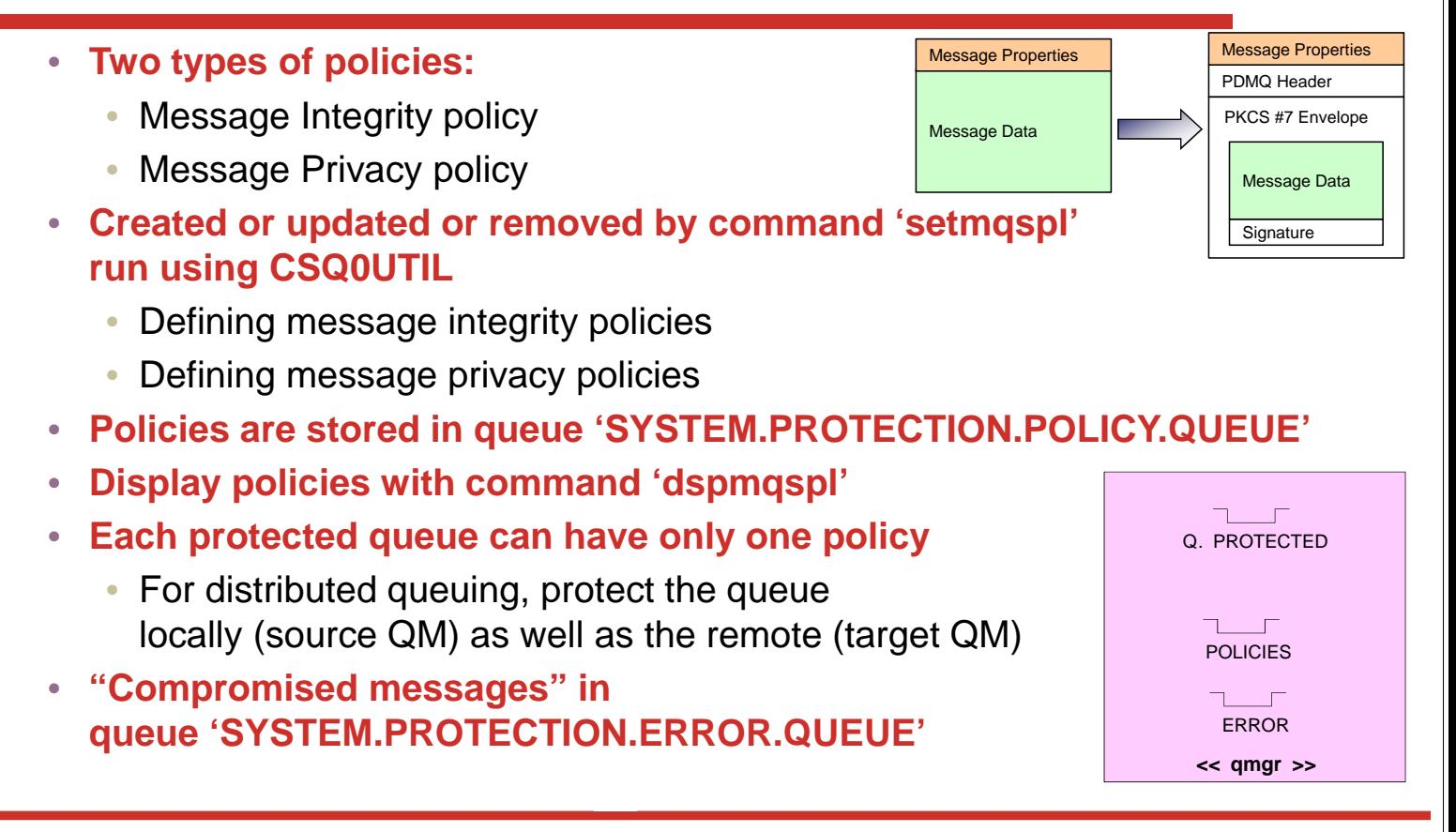

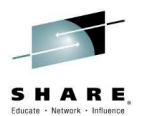

## **Advanced Message Security – Notes**

N  $\Omega$  $\top$  Advanced Message Security (AMS) provides message protection policies to allow message content to be signed and encrypted. The application is unaware of the service and so the application programmer need not worry about coding it into his application, however, before the message is even placed on the queue it can be encrypted, thus ensuring that it's contents are never exposed. The message is encrypted while is resides on the queue, while it is transported across the network - the channels are unaware that the content is encrypted since they are content agnostic anyway - and is still encrypted when it is placed on the target queue. At the point where the receiving application gets the message off the queue the application level security service decrypts the data and presents it to the application.

 Configuration of these policies is done using the setmqspl (set MQ security policy) option on the CSQ0UTIL command. Once defined these policies are stored in a special queue called the SYSTEM.PROTECTION.POLICY.QUEUE. The policies can also be displayed, using the dspmqspl option of the CSQ0UTIL command.

S

E

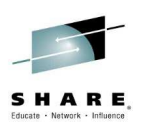

## **Integrity message format**

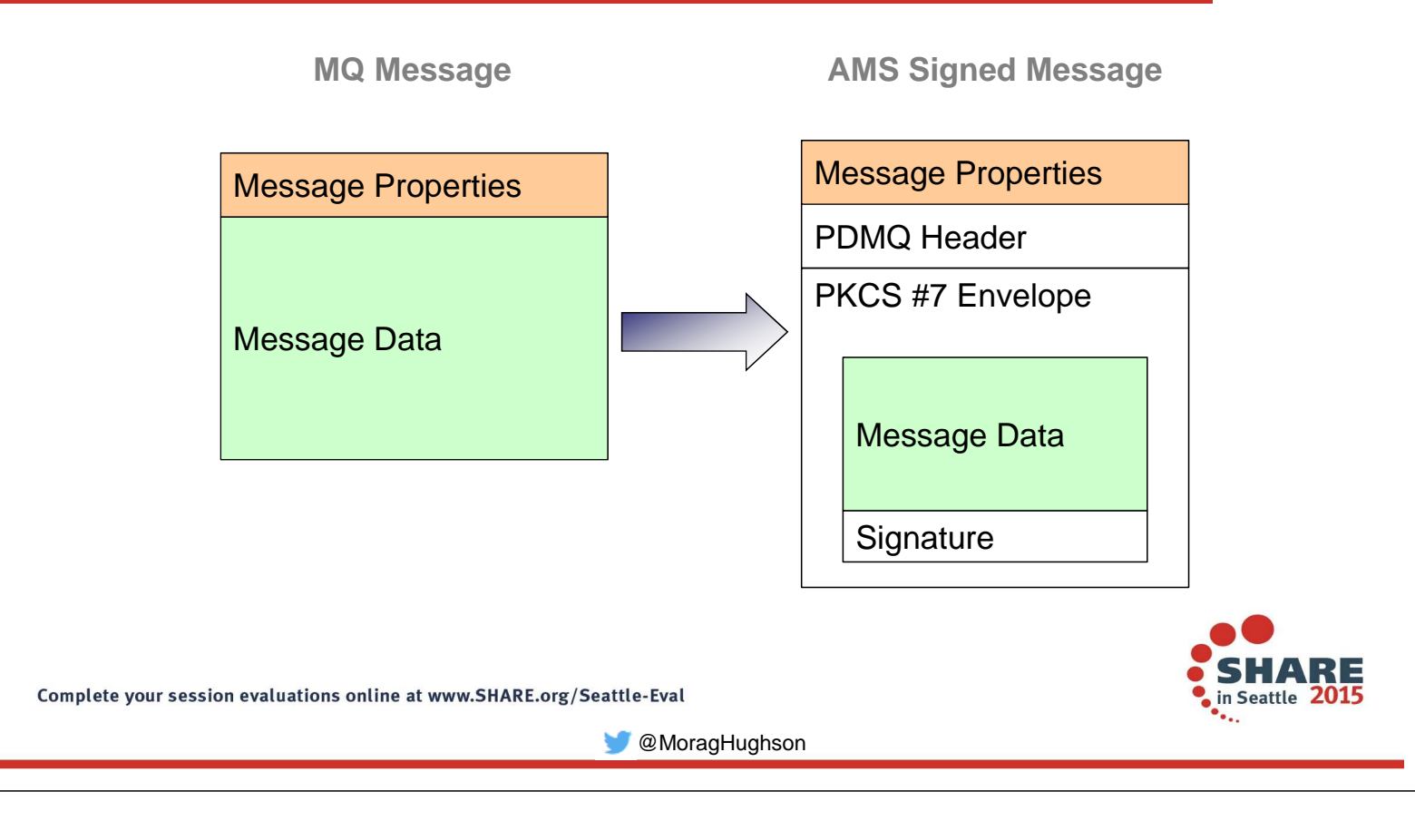

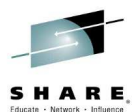

## **Message integrity policy definition**

#### • **Signature algorithms:**

- MD5, SHA1, SHA256\*, SHA384\* or SHA512\*
- **The list of authorized signers is optional**
	- If no authorized signers are specified then any application can sign messages.
	- If authorized signers are specified then only messages signed by these applications can be retrieved.
	- Messages from other signers are sent to the error queue
- **On z/OS, these parms are used as SYSIN DD for PGM=DRQUTIL**

#### **Syntax:**

#### **setmqspl**

- **-m <queue\_manager>**
- **-p <protected\_queue\_name>**
- **-s <SHA1 | MD5>**
- **-a <Authorized signer DN1>**
- **-a <Authorized signer DN2>**

#### **Example:**

**:**

- **setmqspl -m MYQM**
- **-p MY.Q.INTEGRITY**
- **-s SHA1**
- **-e NONE**
- **-a 'CN=carl,O=ibm,C=US'**

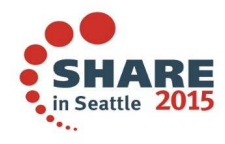

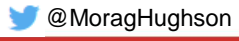

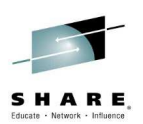

## **Privacy message format**

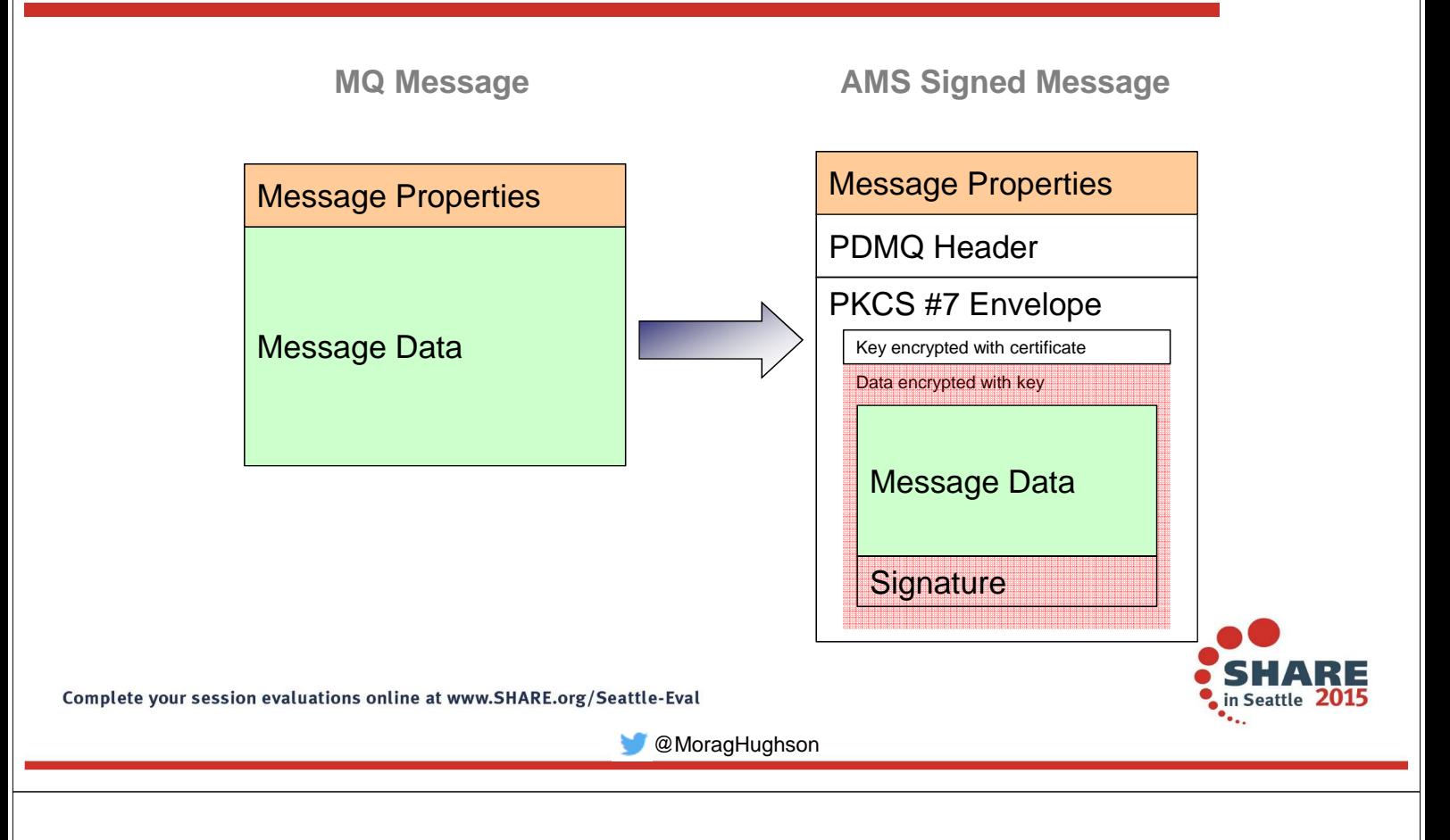

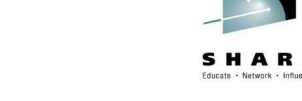

## **Message privacy policy definition**

#### • **Encryption algorithms:**

- RC2, DES, 3DES, AES128 and AES256
- Encrypted messages are always signed
- **The list of authorized signers is optional**
- **It is mandatory to specify at least one message recipient**
- **Retrieved messages which do not meet AMS policy sent to the SYSTEM.PROTECTION. ERROR.QUEUE**
	- Eg: Policy contains authorized signer list and sender is not on it

#### **Syntax:**

**setmqspl**

- **-m <queue\_manager>**
- **-p <protected\_queue\_name>**
- **-s <SHA1 | MD5>**
- **-e <encryption algorithm>**
- **-a <Authorized signer DN1>**
- **-a <Authorized signer DN2>**
- **-r < Message recipient DN1>**
- **-r < Message recipient DN2>**

#### **Example:**

- **setmqspl -m MYQM**
- **-p MY.Q.PRIVACY**
- **-s SHA1**
- **-e AES128**
- **-a 'CN=carl,O=ibm,C=US'**
- **-r 'CN=ginger,O=catunion,C=JP'**
- **-r 'CN=saadb,OU=WBI,O=IBM,C=FR'**

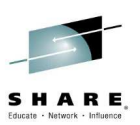

## **Summary of WebSphere MQ Security Facilities**

#### • **Authentication – Channels**

- Transport Layer Security (SSL/TLS)
- Channel Authentication Records
- Security Exits

#### • **Authentication – Applications**

- O/S Logon
- Connection Authentication
- **Auditing**
	- Security Failures
	- Commands Issued
	- Configuration Changes
- **Authorization Applications**
	- Connecting to the Queue Manager
	- Using WebSphere MQ resources

#### • **Authorization – Admins**

- Control commands
- MQSC/PCF commands
- Command & Command Resource security

#### • **Message Level Protection**

- Message Integrity
- Message Privacy